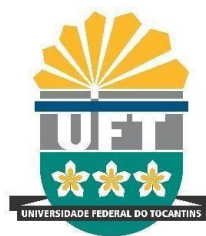

# **UNIVERSIDADE FEDERAL DO TOCANTINS CAMPUS UNIVERSITÁRIO PROF. DR. SÉRGIO JACINTHO LEONORCURSO DE LICENCIATURA EM MATEMÁTICA**

**ELIZEU MARTINS OLIVEIRA**

**A INSERÇÃO DA PLATAFORMA GEOGEBRA NA FASE DO ESTÁGIO DE REGÊNCIA DE UM CURSO DE LICENCIATURA EM MATEMÁTICA NO TOCANTINS**

> Arraias,TO 2022

### **ELIZEU MARTINS OLIVEIRA**

# **A INSERÇÃO DA PLATAFORMA GEOGEBRA NA FASE DOESTÁGIO DE REGÊNCIA DE UM CURSO DE LICENCIATURA EM MATEMÁTICA DO TOCANTINS**

A Monografia foi avaliada e apresentada à UFT – Universidade Federal do Tocantins – Câmpus Universitário de Arraias, Curso de Licenciatura em Matemática para obtenção do título de Graduado e aprovada em sua forma final pelo Orientador e pela Banca Examinadora.

Orientador: Dr. Ivo Pereira da Silva

Arraias,TO 2022

### Dados Internacionais de Catalogação na Publicação (CIP) Sistema de Bibliotecas da Universidade Federal do Tocantins

O48i Oliveira, Elizeu Martins.

A inserção da plataforma GeoGebra na fase do estágio de regência de um Curso de Licenciatura em Matemática no Tocantins.. /<br>Elizeu Martins Oliveira. — Arraias, TO, 2022.

 $52f$ 

Monografia Graduação - Universidade Federal do Tocantins –<br>Câmpus Universitário de Arraias - Curso de Matemática, 2022. Orientador: Ivo Pereira da Silva

1. Educação Matemática. 2. Laboratório de Ensino de Matemática. 3. Planejamento pedagógico. 4. GeoGebra. I. Título

**CDD 510** 

Elaborado pelo sistema de geração automatica de ficha catalográfica da<br>UFT com os dados fornecidos pelo(a) autor(a).

TODOS OS DIREITOS RESERVADOS - A reprodução total ou parcial, de qualquer forma ou por qualquer meio deste documento é autorizado desde que<br>citada a fonte. A violação dos direitos do autor (Lei nº 9.610/98) é crime<br>estabelecido pelo artigo 184 do Código Penal.

## ELIZEU MARTINS OLIVEIRA

# A INSERÇÃO DA PLATAFORMA GEOGEBRA NA FASE DO ESTÁGIO DE REGÊNCIA DE UM CURSO DE LICENCIATURA EM MATEMÁTICA NO **TOCANTINS**

Monografia apresentada à UFT – Universidade Federal do Tocantins – Campus Universitário Prof.Dr. Sérgio Jacintho Leonor Curso de licenciatura em matemática foi avaliado para obtenção do título de professor e aprovado em sua forma final pelo Orientador e pela Banca Examinadora.

Data de aprovação: 09/03/2022

Banca Examinadora

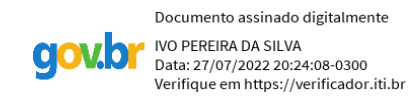

## Prof. Dr. Ivo Pereira da Silva, Orientador, UFT

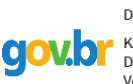

Documento assinado digitalmente KALED SULAIMAN KHIDIR Data: 31/07/2022 19:11:08-0300 Verifique em https://verificador.iti.br

Prof. Dr. Kaled Sulaiman Khidir, Examinador 1, UFT

Documento assinado digitalmente DAISE LAGO PEREIRA SOUTO Data: 01/08/2022 20:21:13-0300 Data: 02/00/2022 2012.120 0000<br>Verifique em https://verificador.iti.br

Profa. Drª. Daise Lago Pereira Souto, Examinador 2, UNEMAT

#### **AGRADECIMENTOS**

Agradeço primeiramente a Deus por ter me dado força, paciência, e me ajudado a seguir em frente em todos os obstáculos ao longo do caminho para a minha formação acadêmica.

A minha família, em especial a minha mãe Rosania Matias de Oliveira, ao meu Pai Vanderlei Martins Pereira, ao meu padrasto Valdir Cipriano de Moraes, que sempre estiveram ao meu lado, me aconselhando e dando apoio nos momentos difíceis. Foram minha base e sempre me incentivaram a nunca desistir.

A minha irmã Sharon Rose Martins Oliveira, pela paciência em ouvir meus dramas, pelos incentivos e por sempre acreditar em mim, mesmo quando eu acreditava que não poderia ser capaz.

A minha namorada Mikely de Jesus Pereira, pelo companheirismo, amizade, paciência, que nunca me negou uma palavra de apoio e incentivo, por sempre compreender minhas ausências nos momentos de estudo.

Aos meus amigos, em especial, Mychel Mota, pela amizade, companheirismo, conselhos, queria dizer que para mim você mais que um amigo é um verdadeiro irmão. Ao meu caro amigo Hudson Fernandes Nolasco, que foi um irmão nessa graduação, que sempre me ajudou e me deu apoio nos bons e maus momentos. Aos meus amigos de moradia, Pedro José Florêncio, Maurino Silva, Fernanda Vasconcelos, pelas alegrias, vitórias e derrotas, pelo apoio mútuo que sempre tivemos uns pelos outros. Ao meu orientador Dr. Ivo Pereira da Silva, que ao longo dessa caminhada setornou um verdadeiro amigo. Agradeço pela paciência, pelas broncas, incentivos, pela dedicação e por sempre acreditar no meu potencial.

Enfim, agradeço a todo o corpo docente da Universidade Federal do Tocantins

- Campus arraias, pelas contribuições e aprendizados ao longo desses anos, e aosmeus demais colegas aqui não mencionados. Meus mais sinceros agradecimentos.

#### **RESUMO**

Este estudo objetivou apresentar os conhecimentos necessários para um estagiário do curso de Licenciatura em Matemática ensinar matemática na fase de regência, bem como Investigar em obras publicadas as contribuições do LEM (Laboratório de Ensino de Matemática) ao estagiário, conhecer como funciona os Ambientes Virtuais de Aprendizagem, e a partir desses conhecimentos, direcionar como o estagiário pode utilizar a plataforma virtual GeoGebra, para pensar e planejar suas ações em sala de aula. Buscou também apresentar o papel do professor e do aluno dentro de um laboratório de ensino de matemática. Para desenvolvimento deste estudo foi utilizado o método da pesquisa exploratória principalmente para construir o Laboratório de Ensino de Matemática (LEM) na plataforma virtual GeoGebra que foi pensado a partir dos desafios enfrentados pelos estagiários do curso de licenciatura, no momento em que estes desenvolveram o planejamento de suas atividades para trabalhar em sala de aula, sem possuírem o conhecimento da plataforma GeoGebra para auxiliarem naquele momento. Enfim, por meio desse estudo foi possível mostrar como essa plataforma é de grande auxílio para o planejamento de aulas e atividades.

**Palavras-chaves:** Educação Matemática. Laboratório de Ensino de Matemática. Planejamento pedagógico. GeoGebra.

#### **ABSTRACT**

This study aimed to present the necessary knowledge for an intern of the Degree in Mathematics to teach mathematics in the regency phase, as well as to investigate in published works the contributions of LEM to the intern, to know how Virtual Learning Environments work, and from this knowledge, direct how the intern can use the GeoGebra virtual platform to think and plan their actions in the classroom. It also sought to present the role of the teacher and the student within a mathematics teaching laboratory. For the development of this study, the exploratory research method was used mainly to build the Mathematics Teaching Laboratory (LEM) on the GeoGebra virtual platform, which was designed from the challenges faced by the interns of the degree course, at the time they developed the planning from their activities to work in the classroom, without having the knowledge of the GeoGebra platform to help at that moment. Finally, through this study it was possible to show how this platform is of great help for the planning of classes and activities.

**Key-words:** Mathematics Education. Mathematics Teaching Laboratory. Pedagogical planning. GeoGebra.

# **LISTA DE ILUSTRAÇÃO**

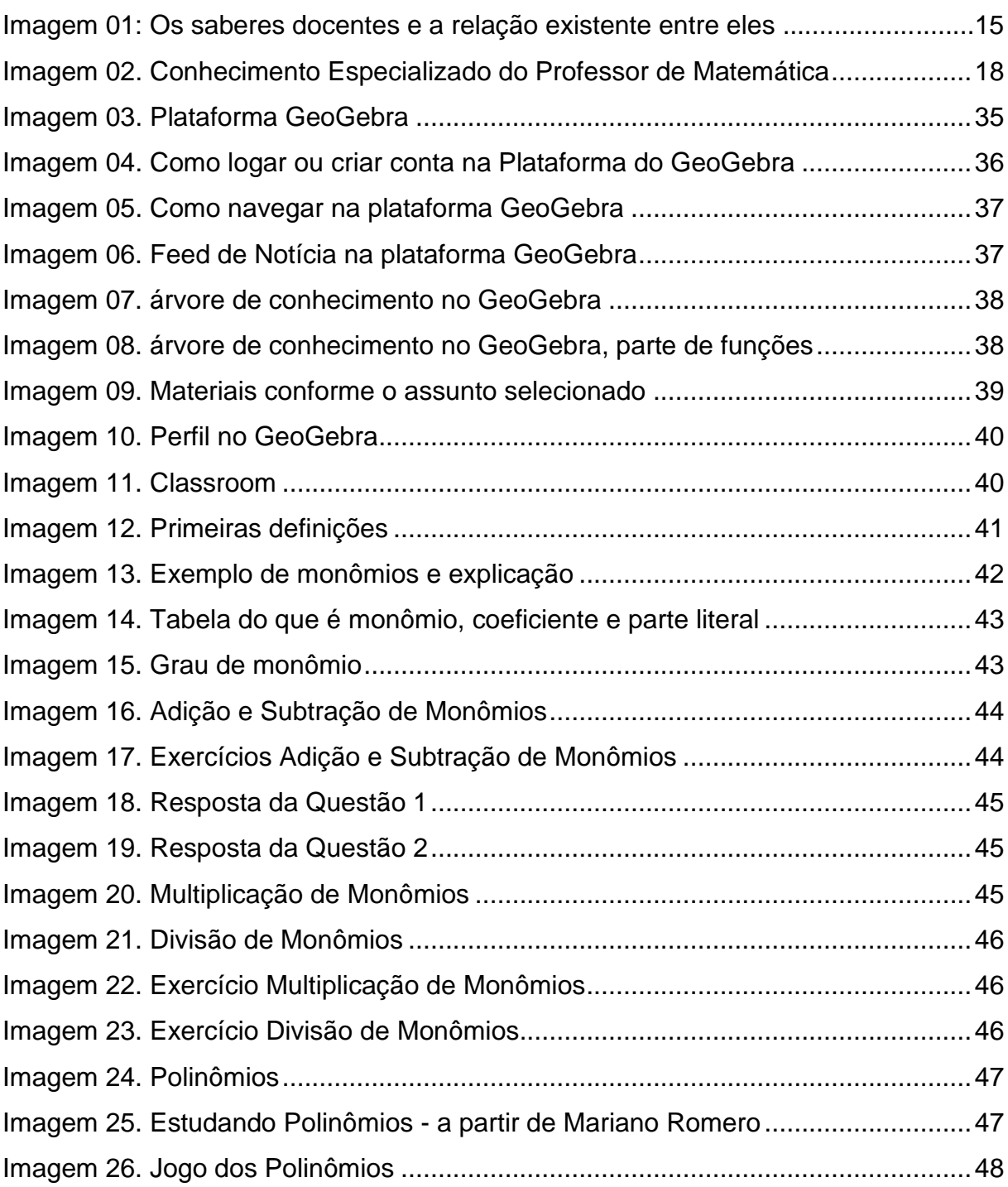

# **LISTA DE ABREVIATURAS E SIGLAS**

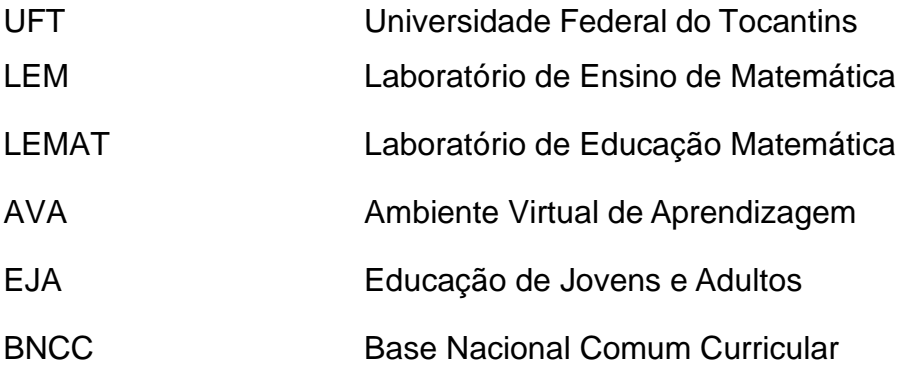

# **SUMÁRIO**

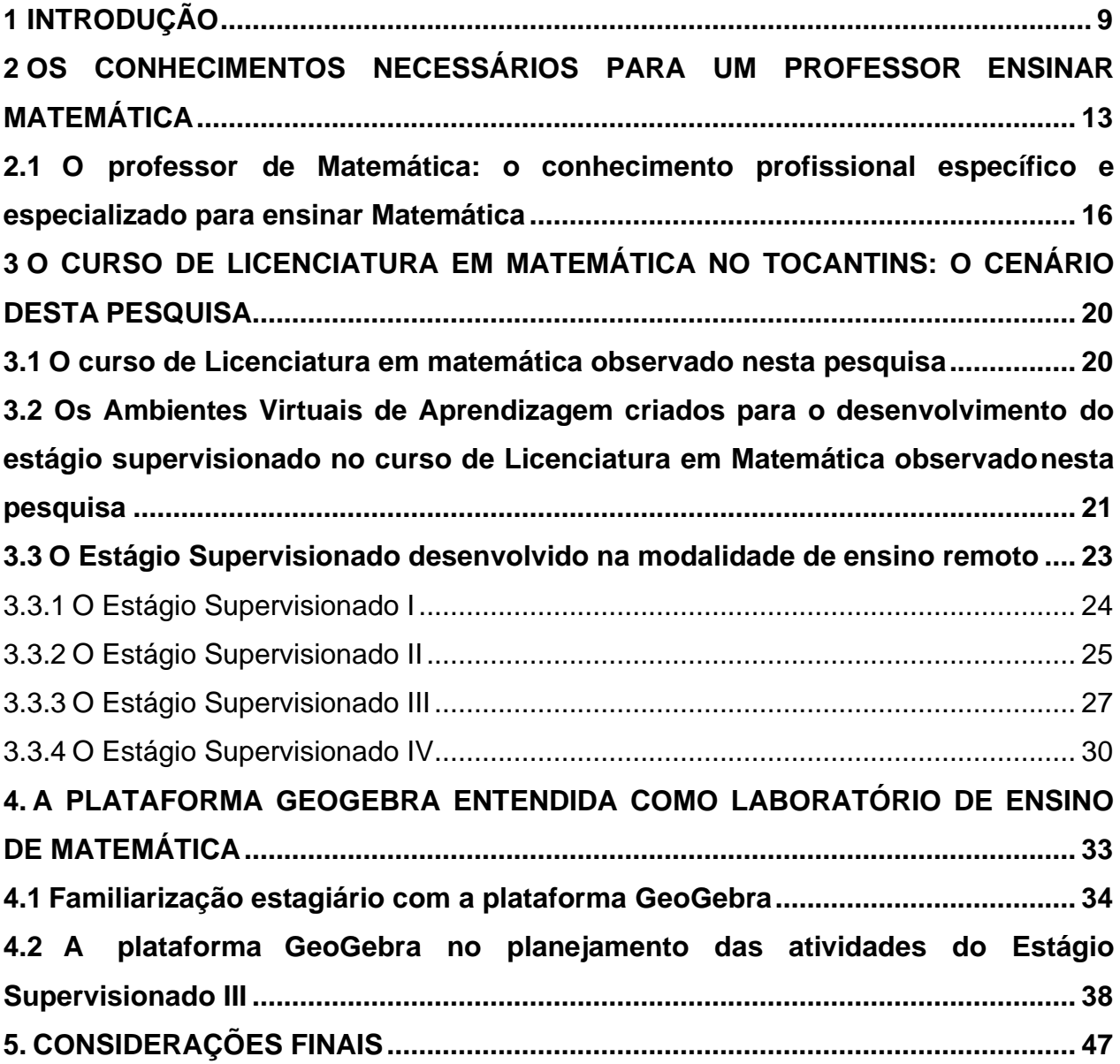

#### **1 INTRODUÇÃO**

Esta pesquisa foi desenvolvida para ter familiaridade com a modalidade do ensino remoto, principalmente quando se trata do estágio supervisionado em curso de Licenciatura em Matemática.

O estágio Supervisionado é o momento em que o estudante começa a vivenciar a prática docente, ou seja, conhece o que é uma escola, uma sala de aula, uma aula de matemática e é nesse momento que o estagiário precisa pensar, refletir para desenvolver suas aulas.

Diante de tal situação, o problema que direciona esta pesquisa é conhecer como a plataforma GeoGebra pode auxiliar o estagiário no momento que este pensa, planeja e desenvolve a fase de regência?

Neste trabalho, temos como foco o estagiário do curso de Licenciatura em Matemática da Universidade Federal do Tocantins - Campus Arraias, no momento que este pensa e desenvolva suas ações para a prática, e inicialmente iremos construir um ambiente virtual de aprendizagem utilizando a ferramenta GeoGebra, mostraremos como pode ser feita essa construção através de um tutorial que disponibilizo neste trabalho, e também iremos mapear o papel do professor e aluno dentro de um laboratório de ensino de matemática.

Justifico esta pesquisa a partir de minha primeira vivência com a prática do professor de Matemática, não como aluno, foi através do Programa Institucional de Bolsas de Iniciação à Docência (PIBID), as atividades que desenvolvi no PIBID possibilitou muitas experiências boas e sempre tiveram como foco utilizar os materiais concretos do LEM para auxiliar o professor de matemática no desenvolvimento de suas aulas e observar os desafios que um professor enfrenta. A preocupação de criar alternativas para auxiliar ensinar Matemática também percebi nas disciplinas que fui desenvolvendo durante o curso de Matemática que faço parte, como por exemplo, as disciplinas de Laboratório de Ensino de Matemática I (presencial) e Laboratório de Ensino de Matemática II (remoto).

Enquanto pibidiano havia elaborações de atividades práticas com o intuito de diversificar a maneira que o professor administrava suas aulas. Essas atividades práticas eram elaboradas a partir de reuniões semanalmente, onde aconteciam os

planejamentos conforme a demanda das escolas a qual iria atuar. Essas reuniões aconteciam no LEM da Universidade Federal do Tocantins.

Na disciplina de LEM II tivemos o contato com a parte metodológica de dar aula, ou seja, fazer o plano de uma aula e executar na prática, levando em conta a utilização do LEM, mas por conta da pandemia da COVID19 não tivemos como executar na prática os planos que desenvolvemos, mas essa disciplina mostrou como é essa parte de planejar na profissão de professor.

Já no Estágio, no formato de ensino remoto, especificamente II (exploração dos roteiros de estudos da disciplina de Matemática) e III (quadro 01) foi onde tive contato com o trabalho de professor, utilizando os conhecimentos que adquiri na disciplina de LEM II para executar os planejamentos e metodologias de ensino, onde ocorre a prática docente.

Enquanto acadêmico do curso de Matemática minha preocupação era apenas aprender os conteúdos matemáticos para ser aprovado na disciplina, já assumindo o papel de estagiário, e futuro professor, a situação muda nesse momento tenho que ensinar alguém para que esse consiga ter aprovação na disciplina. Acredito ser necessário a existência de uma plataforma para depositarmos materiais que podem ser utilizados como recurso pelos professores e alunos das disciplinas de estágio, na hora de elaborar e desenvolver os seus planos de aula.

Por meio das vivências que fui adquirindo ao longo do curso pude escolher esse tema de pesquisa e a escolha se deu através de algumas disciplinas que cursei, a destacar a disciplina de LEM II, Estágio Supervisionado II e III e também através do PIBID. Diante desses momentos vividos, construí o Objetivo Geral desta pesquisa que foi Explorar como a plataforma GeoGebra pode auxiliar o estagiário a aprender a ensinar matemática. E os objetivos Específicos foram: 1- Problematizar os conhecimentos necessários para um estagiário do curso de Licenciatura em matemática ensinar matemática na fase de regência;2-Construir o Laboratório de Ensino de Matemática em um ambiente virtual de aprendizagem;

Para atingir os objetivos propostos nesta pesquisa foram utilizados os procedimentos da pesquisa exploratória para construir o Laboratório de Ensino de matemática (LEM) na plataforma virtual do GeoGebra e da Narrativa autobiográficas para narrar todo o processo da elaboração dos ambientes virtuais deaprendizagem, bem como este pode ser trabalhado no estágio supervisionado.

Narrativa Segundo Bruner (2002, p. 47), "uma narrativa é composta por uma seqüencia singular de eventos, estados mentais, ocorrências envolvendo seres humanos como personagens ou autores" e acrescenta, mais à frente que "ela pode ser "real" ou "imaginária" sem perder seu poder como história" , "[...] a narrativa não é apenas o produto de um 'ato de contar' ela tem também um poder de efetuação sobre o que narra" (DELORY, 2012, p.82)". Desse modo narrativa constitui-se no ato de contar e de revelar o modo como um indivíduo percebe e vivencia o mundo.

A autobiografia, por sua vez, é um gênero literário em que uma pessoa narra a história da sua vida, tratando-se de uma biografia escrita ou narrada pela pessoa biografada.

As narrativas autobiográficas segundo Pineau (2006, p. 240) é definida "como um meio pessoal maior, e talvez incontornável, do exercício em um círculo diferente do 'curvar-se (fechar) reflexivo e desdobrar-se (abrir) narrativo", portanto na narração autobiográfica as informações são relatadas pelo próprio autor, sem a intermediação de um terceiro indivíduo.

Portanto, nesta pesquisa a narrativa autobiográfica é vista como um processo de formação docente.

A presente monografia está organizada em cinco seções. Nesta seção 1, apresento os elementos introdutórios desta pesquisa, o tema proposto, o problema, a pesquisa, a justificativa, os objetivos, a metodologia adotada e a estrutura que é seguida na monografia.

Na seção 2 é apresentado os conhecimentos necessários para o professor ensinar matemática, neste apresento a Investigação que fiz em obras publicadas sobre as contribuições do Laboratório de Ensino de Matemática ao estagiário supervisionado.

Na seção 3 é apresentado o desenvolvimento do estágio em ambientes virtuais, nessa etapa pude conhecer como funciona os Ambientes Virtuais de Aprendizagem e também como se desenvolve o estágio supervisionado em Ambientes virtuais de Aprendizagem.

Na seção 4 é apresentado a plataforma GeoGebra e uma sugestão de atividade para ensinar Matemática construída a partir dessa plataforma. |Nesta seção explorei as ferramentas existentes na plataforma GeoGebra, suas funções e como estas podem auxiliar o estagiário e o professor de matemática no momento que esse pensa e planeja suas ações em sala de aula e fazer um tutorial de como utilizar essa ferramenta o GeoGebra.

Na seção 5 são tecidas as conclusões do trabalho, relacionando os objetivos identificados inicialmente com os resultados alcançados.

### <span id="page-14-0"></span>**2 OS CONHECIMENTOS NECESSÁRIOS PARA UM PROFESSOR ENSINAR MATEMÁTICA**

Os conhecimentos docentes necessários para um professor ensinar Matemática é um assunto que permeia várias pesquisas há anos. Uma série de trabalhos já foram publicados com relação a essa temática tanto para o professor de modo geral ensinar quanto sobre o conhecimento profissional específico e especializado para o professor ensinar Matemática.

É estabelecido na Lei de Diretrizes e Base da Educação Nacional (LDBEN-9394/96) no Título VI, Dos Profissionais da Educação que,

> Art. 62. A formação de docentes para atuar na educação básica far-se-á em nível superior, em curso de licenciatura plena, admitida, como formação mínima para o exercício do magistério na educação infantil e nos cinco primeiros anos do ensino fundamental, a oferecida em nível médio, na modalidade normal. [...] § 8º Os currículos dos cursos de formação de docentes terão por referência aBase Nacional Comum Curricular (BRASIL, 1996).

A Base Nacional Comum para a Formação Inicial de Professores da Educação Básica (BNC-Formação) que tem como referência a BNCC deve contribuir com a articulação e a coordenação das políticas e ações educacionais relacionadas à formação de professores, esta, traz no Art. 2º que

> [...] A formação docente pressupõe o desenvolvimento, pelo licenciando, das competências gerais previstas na BNCC-Educação Básica, bem como das aprendizagens essenciais a serem garantidas aos estudantes, quanto aos aspectos intelectual, físico, cultural, social e emocional de sua formação, tendo como perspectiva o desenvolvimento pleno das pessoas, visando à Educação Integral. Art. 3º Com base nos mesmos princípios das competências gerais estabelecidas pela BNCC, é requerido do licenciando o desenvolvimento das correspondentes competências gerais docentes (BRASIL, 2019).

Na Base Nacional Comum Curricular (BNCC) são estabelecidas competências gerais docentes e as competências específicas que compõem a BNC-Formação. Na BNCC,

> [...] competência é definida como a mobilização de conhecimentos (conceitos e procedimentos), habilidades (práticas, cognitivas e socioemocionais), atitudes e valores para resolver demandas complexas da vida cotidiana, do pleno exercício da cidadania e do mundo do trabalho (BRASIL, 2018. p. 08).

No artigo 4 da Base Nacional Comum para a Formação Inicial de Professores

#### da Educação Básica (BNC-Formação) é apresentado que

Art. 4º As competências específicas se referem a três dimensões fundamentais, as quais, de modo interdependente e sem hierarquia, se integram e se complementam na ação docente. São elas: I - conhecimento profissional; II - prática profissional; e III - engajamentoprofissional. § 1º As competências específicas da dimensão do conhecimento profissional são as seguintes: I - dominar os objetos deconhecimento e saber como ensiná-los; [...] § 2º As competências específicas da dimensão da prática profissional compõem-se pelas seguintes ações: [...] II - criar e saber gerir os ambientes de aprendizagem;[...] § 3º As competências específicas da dimensão do engajamento profissional podem ser assim discriminadas: I - comprometerse com o próprio desenvolvimento profissional; [...] (BRASIL, 2019).

A competência cinco é a que mais se aproxima desta pesquisa. Para atingir a competência cinco, o professor deve:

> 5. Compreender, utilizar e criar tecnologias digitais de informação e comunicação de forma crítica, significativa, reflexiva e ética nas diversas práticas docentes, como recurso pedagógico e como ferramenta de formação, para comunicar, acessar e disseminar informações, produzir conhecimentos, resolver problemas e potencializar as aprendizagens (BRASIL, 2019).

Para entender sobre os conhecimentos necessários para um professor ensinar Matemática, precisei buscar o significado da palavra "conhecimento", tive como base Pimenta (1999). Para esta autora, o conhecimento

> [...] não se reduz à informação. Esta é um primeiro estágio daquele. Conhecer implica um segundo estágio: o de trabalhar as informações classificando-as, analisando-as e contextualizando-as. O terceiro estágio tem a ver com a inteligência, a consciência ou sabedoria. Inteligência tem a ver com a arte de vincular conhecimento de maneira útil e pertinente, isto é de produzir novas formas de progresso e desenvolvimento; consciência e sabedoria envolvem reflexão, isto é, novas formas de existência, de humanização (PIMENTA, 1999, p. 21-22)

Partindo da ideia do terceiro estágio que enfatiza "sabedoria" e entendendo que sabedoria envolve a reflexão, busquei um entendimento sobre a palavra "saber", para posteriormente entender de que se trata os saberes necessários para ensinar Matemática, para isso tive como base Gauthier (1998; 2006), que me ajudou a entender que

> [...] Quando falamos de saber englobamos assim os argumentos, os discursos, as ideias, os juízos e os pensamentos que obedecem às exigências de racionalidade, ou seja, as produções discursivas e as ações cujo o agente é capaz de fornecer os motivos que a justificam (GAUTHIER, 1998, p. 336-337).

Então, para que o professor consiga ensinar, é importante que se reúna uma

quantidade de saberes que são necessários para que seja possível preparar algo a ser ensinado, Gauthier (1998) cria categoria para apresentar esses saberes necessários para um professor e apresenta a relação existente entre eles (imagem 01).

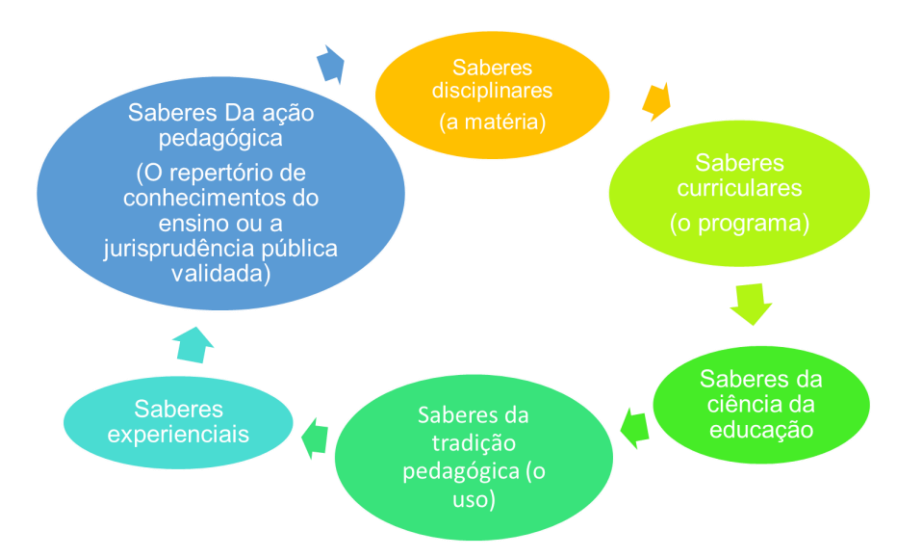

Imagem 01 - Os saberes docentes e a relação existente entre eles

Começando pelo saber disciplinar, este "[...] se refere aos saberes produzidos pelos pesquisadores e cientistas nas diversas disciplinas científicas, ao conhecimento por eles produzidos a respeito do mundo'' (GAUTHIER,1998, p. 29). O saber disciplinar seria aquele saber que corresponde a várias áreas do conhecimento, conhecimentos esses, que são encontrados em universidades no formato de disciplinas e pertencentes a cursos distintos, de modo que o professor não produz esse tipo de conhecimento disciplinar, mas encontra neste, saberes que ele precisa conhecer para ensinar.

Dando continuidade a discussão sobre os saberes, quando se trata da formação do docente a BNC-Formação referencia a BNCC para construção do programa a ser seguido no curso de Licenciatura, então base é considerada o saber curricular, pois este pode ser considerado como programas curriculares relativo a transformação da disciplina em um saber a ser ensinado, pois, "[...] Enquanto instituição, a escola seleciona e organiza certos saberes produzidos pelas ciências e os transforma num corpus que será ensinado nos programas escolares." (GAUTHIER,1998, p. 29), percebe-se que tais programas não são desenvolvidos pelos professores, na verdade são desenvolvidos por pessoas que trabalham no

Fonte: elaborado pelo autor adaptação de GAUTHIER et al, 2006, p. 29

governo ou por especialistas nas disciplinas. No entanto, concordando com Gauthier (1998), o professor deve ter conhecimento sobre esses programas.

Os saberes das ciências da educação são saberes a respeito da escola que pode ser construída durante a sua formação e também no chão da escola, no seu trabalho. *"Esse tipo de saber permeia a maneira de o professor existir profissionalmente."*(GAUTHIER,1998, p. 31)

Os saberes da tradição pedagógica (o uso) estão relacionados à maneira de fazer a escola.

> Essa tradição pedagógica é o saber dar aulas que transparece num intervalo da consciência. Nessa perspectiva, cada um tem uma representação da escola que o determina antes mesmo de ter feito ocurso de formação de professores na universidade. [...] essa representação da profissão [...] serve de moldes para comportamentos dos professores. [...] apresenta muitas fraquezas, pois podem comportar muitos erros. Ele será adaptado e modificado pelo saber experiencial, e, principalmente, validado ou não pelo saber da ação pedagógica (GAUTHIER,1998, p. 32).

Os saberes experienciais (a jurisprudência particular) refere-se ao aprendizado que se constrói através de suas próprias experiências, ao longo do tempo. "Embora o professor viva muitas experiências das quais tira grande proveito, tais experiências, infelizmente, permanecem confinadas ao segredo da sala de aula (GAUTHIER,1998, p. 33)."

Os saberes da ação pedagógica (o repertório de conhecimentos de ensino ou a jurisprudência pública validada) estão relacionados ao saber experiencial do professor que se torna público e testado por pesquisadores através de pesquisas realizadas em sala de aula. Nesse tipo de saber "*Os julgamentos dos professores e os motivos que lhes servem de apoio podem ser comparados, avaliados, pesados, a fim de estabelecer regras de ação que serão conhecidas e aprendidas por outros professores"*(GAUTHIER,1998,p.33).

#### <span id="page-17-0"></span>**2.1 O professor de Matemática: o conhecimento profissional específico e especializado para ensinar Matemática**

Com relação aos conhecimentos profissionais do professor de Matemática, busquei fundamentação em Mota et al. (2008). Esses autores trazem as definições a partir da filosofia e utilizam das palavras: verdade e realidade. No entendimento dos autores, a verdade é "uma produção cultural, histórica e social resultante da relação do homem com o mundo na tentativa de construir referenciais que possam dar sentido às suas ações e à sua própria existência" (MOTA *et al*. 2008, p. 121). Já a

realidade é "o movimento de realização dos modos de ser e estar no mundo com os outros" (MOTA *et al*, 2008, p. 123). Após isso, Mota *et al*. (2008) entendem o conhecimento como verdade da realidade e o saber como a realidade da verdade.

Para exercer suas funções, os professores de Matemática, segundo Carrillo et al. (2013), precisam de conhecimento especializado, que deve ser direcionado ao ensino de Matemática. A partir dessa necessidade Carrillo et al. (2013) criaram um modelo de conhecimento com base nos trabalhos de Ball (2008) e Shulman (1986,1987) que ficou conhecido como *Mathematics Teacher's Specialized Knowledge* (MTSK), em português: "Conhecimento Especializado do Professor de Matemática", essa base de conhecimento apresenta vários subdomínios que os professores de matemática precisam saber.

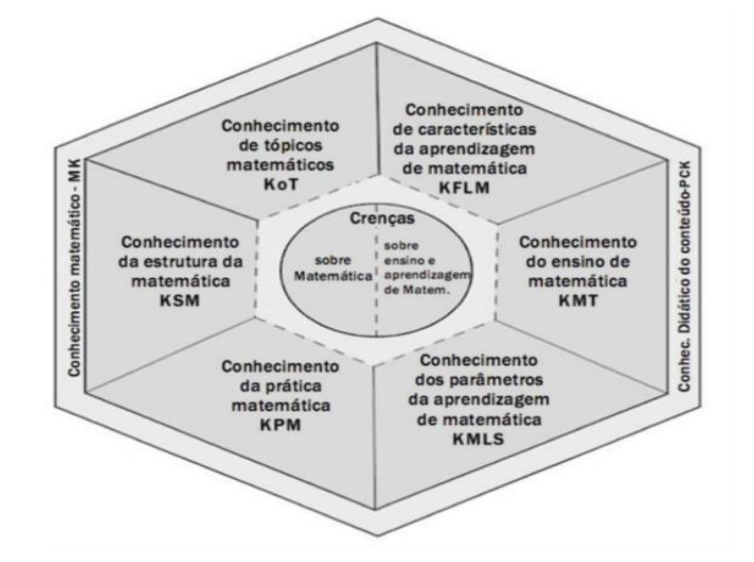

Imagem 02: Conhecimento Especializado do Professor de Matemática

Fonte: Original de Carrillo et al (2013, 2014) traduzido por Moriel Junior e Wielewski (2017).

O professor precisa ter o Conhecimento matemático (MK) e o Conhecimento pedagógico do conteúdo (PCK). Quando se refere ao MK este é subdividido em Conhecimento Matemático dos Tópicos (KoT), conhecimento da estrutura matemática (KSM) e o Conhecimento da Prática Matemática (KPM). Ao se referir ao PCK este é subdividido em Conhecimento das Características de Aprendizagem (KFLM), Conhecimento do Ensino da Matemática (KMT) e Conhecimento dos Padrões da Aprendizagem da Matemática (KMLS).

Conhecimento Matemático dos Tópicos (KoT), é um conhecimento mais aprofundado sobre o conteúdo que pretende ensinar, então o professor precisa saber mais do que espera que o aluno compreenda, ou seja, o professor não deve saber apenas o básico e sim ter um amplo conhecimento sobre aquilo que trabalha;e isso irá ajudar a definir melhor suas metodologias.

O conhecimento da estrutura matemática (KSM) está relacionado com as conexões que o professor de matemática deve fazer entre os conteúdos matemáticos, e que podem tanto ser escolares como científicos. Os autores trazem quatro categorias de conexão, são elas: Conexões por Simplificação, Conexões por Complexidade, Conexão de Conteúdos Transversões e Conexões Auxiliares.

A conexão por Simplificação ocorre quando o professor faz uma relação como conteúdo ensinado com conteúdos anteriores. A conexão por complexidade ocorre quando se relaciona um conteúdo ensinado com outro posterior. Conexões de Conteúdos Transversais são as características comuns que existem entre os diferentes conteúdos matemáticos. Isso ocorre quando se trabalha principalmente nas disciplinas de cálculo, quando se leva em consideração a ideia de limite, integral e derivada onde todos utilizam o conceito de infinito. As conexões Auxiliares é quando o professor utiliza de um item para resolver problemas maiores. Como exemplo, utilizar equações para resolver problemas mais complexos.

O Conhecimento da Prática Matemática (KPM), segundo Carrillo (2013) inclui "saber como demonstrar, justificar, definir, fazer deduções e induções, dar exemplos e entender o papel de contraexemplos" (CARRILLO et al, 2013. p. 10). É o conhecimento do professor sobre o desenvolvimento matemático.

O conhecimento matemático das Características de Aprendizagem (KFLM) se refere a experiência do professor com relação ao ensino e aprendizagem da matemática, no qual muda-se o foco do aluno para o conteúdo e objeto de aprendizagem. E nessa experiência é possível perceber as dificuldades, os obstáculos, os erros mas comuns de forma geral, e assim o professor pode ser capaz de identificar o que pode ou o que não pode funcionar para determinada turma. E aqui são incluídas as estruturas ou teorias sobre o desenvolvimento cognitivo do estudante.

O conhecimento do Ensino da Matemática (KMT) se refere ao conhecimento teórico que o professor precisa ter para poder ensinar matemática, sabendo utilizar os recursos e materiais disponíveis, e das maneiras de apresentar o conteúdo, dando exemplos de maneira adequada em cada situação. O autor enfatiza aqui, que é necessário o professor ter ciência de suas escolhas, e saber utilizar esses materiais e metodologias de forma correta, e para isso, é esperado que o professor busque de meios institucionalizados sobre o ensino da matemática, a exemplos a área da educação matemática.

O conhecimento dos Padrões da Aprendizagem da Matemática (KMLS), diz respeito ao conhecimento que o professor tem sobre determinado nível escolar que o aluno pode e deve alcançar, e isso está ligado com o currículo escolar.

Podemos perceber que para um bom professor de matemática, na concepção dos autores, é necessário que este tenha domínio do conteúdo matemático em toda sua extensão. O professor precisa conhecer as diferentes ligações que são possíveis fazer entre os conteúdos, e também os possíveis resultados que existem na matemática. Podemos perceber que saber o conteúdo é importante, mas saber ensinar tais conteúdos é igualmente importante no ofício de professor, e por isso é fundamental que o professor faça reflexões sobre a sua prática, podendo estudar a ciência da Educação Matemática.

# <span id="page-21-0"></span>**3 O CURSO DE LICENCIATURA EM MATEMÁTICA NO TOCANTINS: O CENÁRIODESTA PESQUISA**

O cenário desta pesquisa se configurou na fase de regência do estágio supervisionado do curso de Licenciatura em Matemática ofertado na cidade de Arraias-TO. O estágio supervisionado, segundo o Projeto Pedagógico do Curso de Licenciatura em Matemática Campus Universitário de Arraias<sup>1</sup>, tem o objetivo de "propiciar condições para que o acadêmico possa investigar e vivenciar experiências de docência que o conduza à análise e reflexão sobre o processo de ensino e aprendizagem (PPC-Matemática, 2010, p. 82)".

#### <span id="page-21-1"></span>**3.1 O curso de Licenciatura em matemática observado nesta pesquisa**

O Estágio Supervisionado está inserido no curso de licenciatura em matemática em quatro disciplinas, Estágio Supervisionado I,caracteriza-se pela fundamentação da investigação da prática educativa e pela vivência do ambiente escolar. Nessa etapa o estagiário tem o papel de observar e refletir sobre as práticaseducacionais, e também se familiarizar com os componentes curriculares da escola.

O Estágio Supervisionado II, por sua vez, caracteriza-se como uma fase intermediária, no qual o estagiário está entre a observação (Estágio Supervisionado I) e a regência(Estágio Supervisionado III e IV). Nela o estagiário acompanha o professor regente no planejamento, desenvolvimento e avaliação das atividades para a sala de aula.

O Estágio Supervisionado III, o aluno assume a regência no segundo segmento do ensino fundamental e ensino médio do ensino regular, e na disciplina de Estágio Supervisionado IV, regência no Ensino Fundamental e Médio em cursos de Educação de Jovens e Adultos. Nas disciplinas de Estágio Supervisionado III e 4 cabe ao aluno desenvolver atividades previstas em seu plano de intervenção.

Na etapa do Estágio Supervisionado I, é designado aos estagiários o estudo da  $i -$  Lei de Diretrizes e Bases da Educação Nacional,  $ii -$  da legislação que versa sobre a Educação Básica; iii - dos componentes do processo educativo

<sup>1</sup> Disponível em: [https://docs.uft.edu.br/share/s/0kZqDrBlSnKFoQ76Hvw\\_eA](https://docs.uft.edu.br/share/s/0kZqDrBlSnKFoQ76Hvw_eA)

no segundo segmento do Ensino Fundamental e no Ensino Médio, nas modalidades regulares, Educação Especial e Educação de Jovens e Adultos (EJA) e  $iv -$  Iniciação da pesquisa em espaços educativos formais e não formais, movimentos sociais e ONG.

A ementa da disciplina de Estágio Supervisionado II, prevê Interdisciplinaridade. Planejamento. Avaliação da aprendizagem em Matemática. Análise de livros didáticos. Participação nos processos de planejamento, desenvolvimento e avaliação de atividades de ensino de matemática em sala de aula no segundo segmento do Ensino Fundamental e no Ensino Médio, nas modalidades regulares, Educação Especial e Educação de Jovens e Adultos (EJA). Elaboração e planejamento de projeto de intervenção.

A ementa da disciplina de Estágio Supervisionado III, prevê regência de classes na Educação Básica, no segundo segmento do Ensino Fundamental e Ensino Médio do ensino regular, para o desenvolvimento do projeto de intervenção.

No Estágio Supervisionado IV a ementa da disciplina prevê regência de classes no segundo segmento do Ensino Fundamental e Ensino Médio na Educaçãode Jovens e Adultos.

Diante disso, podemos entender como a disciplina de estágio supervisionado deve ocorrer no formato presencial.

# <span id="page-22-0"></span>**3.2 Os Ambientes Virtuais de Aprendizagem criados para o desenvolvimento do estágio supervisionado no curso de Licenciatura em Matemática observado nesta pesquisa**

Diante do objetivo do estágio supervisionado do curso em questão, busco mostrar a importância do estágio na formação do professor e as dificuldades compreendidas no processo, pois foi nesse período de estágio que muitos conhecimentos sobre o ser docente foram construídos. Tendo em vista que, o estágio, é de suma importância para uma boa formação profissional, pois apresenta perspectivas e situações de trabalho onde o profissional atua, por isso, apresento nas subseções seguintes recortes dos relatórios finais dos estágios supervisionados desenvolvidos por mim no curso de Licenciatura em Matemática no formato de ensino remoto os professores das escolas campo estavam trabalhando com roteiros pedagógicos de estudos e lista de atividades que são entregues aos alunos e a partir dessas atividades desenvolvem a avaliação dos alunos. Avaliam a participação, se o aluno teve facilidade no desenvolvimento dessas atividades ou não, e se teve dificuldade, criar uma atividade de intervenção para sanar as dúvidas. Outro fato interessante levantado pelos professores foi a maneira que utilizaram para "alcançar" os seus alunos que não tinham acesso à internet, não tinha computador e nem mesmo um celular na família, estes professores tiveram que ir até as casas dos alunos para desenvolver as atividades propostas para o determinado ano escolar.

Considero importante apresentar que devido essa mudança ocorridas nas escolas campo houve uma necessidade de reinvenção dos Laboratórios do curso de Licenciatura em Matemática para o período da Pandemia, pois os dois laboratórios presentes no curso de Licenciatura em Matemática da Universidade federal do Tocantins Campus - Arraias, que são o LEM (Laboratório de Ensino de matemática) e o LEMAT (Laboratório de Educação matemática) precisaram dar apoio ao desenvolvimento do estágio supervisionado e também as disciplinas que estão ligadas diretamente a estes laboratórios como: Didática da Matemática; Laboratório de Ensino da Matemática I; Laboratório de Ensino da Matemática II; História da Matemática; Projeto de Trabalho de Conclusão de Curso; Trabalho de Conclusão de Curso; Os Estágios Supervisionados, além das disciplinas optativas que necessitarem do laboratório para a prática.

"O Laboratório de Ensino Matemática na Formação de Professores, realça importância, consequentemente, a necessidade da sua presença nas instituições que desejam oferecer uma formação Matemática e didática de qualidade aos alunos (LORENZATO, 2006, p. 2)".

O Laboratório de Educação Matemática (LEMAT) é um espaço no qual o professor de diferentes redes podem buscar auxílio, podem estar continuamente refletindo sobre as suas práticas educativas de matemática desenvolvidas em suas salas de aula. O LEMAT também é destinado a criação de recursos didáticos como jogos educativos, instrumentos didáticos, recursos audiovisuais, bem como bibliografia de pesquisa e prática do ensino de matemática. Os objetivos do LEMAT em um curso de Licenciatura estão relacionados diretamente com o processo de ensino e aprendizagem, envolvendo a utilização dos materiais didáticos metodológicos para o ensino de matemática, e também possibilitar a vivência práticas de ensino tendo como parâmetro a estrutura didática dos processos de ensino e seus elementos construtivos.

O Laboratório de Ensino de Matemática (LEM) é um espaço que pode ser construído tanto nas instituições de ensino superior quanto nas escolas de Educação Básica. No LEM foram reunidos vários recursos didáticos como jogos educativos, com relação aos jogos educativos e recursos audiovisuais o laboratório conta com ; tangram, dominós com operações, Torre de Hanói, cubo mágico, vídeos, documentários, calculadoras científicas, softwares educativos, entre outros.

O LEM, tem a função de dar suporte para as disciplinas do curso e proporciona aos estudantes um espaço adequado para desenvolver atividades utilizando diferentes materiais e recursos pedagógicos que exigem um noções e base conceitual matemática e ao mexer com esses materiais os alunos podem desenvolver criatividade.

O LEMAT teve que ser reinventado, e a primeira ação foi a criação dos ambientes virtuais no youtube:

[https://www.youtube.com/channel/UCznTCrn3tfQiChgBEVOrMFw,](https://www.youtube.com/channel/UCznTCrn3tfQiChgBEVOrMFw)Facebook:

[https://www.facebook.com/lematuft.](https://www.facebook.com/lematuft) A partir da iniciativa do Laboratório de educação matemática (LEMAT), que realizaram um projeto, que ficou conhecido como: Diálogos com a Educação Básica . Que teve por objetivo estabelecer diálogos com profissionais, estudantes e escolas da educação básica, para problematizar a matemática escolar e seu ensino, este projeto surgiu das necessidades dos estágios supervisionados do curso de matemática, em promover vivências nas instituições de ensino que oferecem a segunda fase do ensino fundamental e ensino médio nas várias modalidades. As ações desse projeto se configuraram em palestras, rodas de conversas com professores, dirigentes, coordenadores, estudantes de escolas que ofertam a educação básica em Arraias e região. Esses diálogos foram transmitidos através do canal do Youtube do LEMAT de forma gratuita a todos. Foram a partir desses locais reinventados e dos ambientes criados pelas escolas campo que foram desenvolvidas as etapas do Estágio.

# <span id="page-24-0"></span>**3.3 O Estágio Supervisionado desenvolvido na modalidade de ensino remoto**

Como o Mundo em março de 2020, se viu diante da pandemia de uma doença

respiratória aguda (Covid -19) causada pelo coronavírus. Em consequência disso as escolas redefiniram suas prioridades pedagógicas, criaram estratégias que culminaram em novos canais de comunicação de forma a garantir aos alunos o desenvolvimento do processo de ensino.

Diante a essa nova configuração das escolas os Estágios Supervisionados sob responsabilidade do curso de Licenciatura em Matemática, se adaptaram ao novo formato de desenvolvimento das aulas e, ocorreram no formato do ensino remoto. Logo, para o desenvolvimento deste foram construídas atividades nos laboratórios existentes no curso.

Algo que considero importante destacar nesse tópico foi minha participação no Programa de Monitoria em Tecnologias Digitais, aprendi enquanto bolsista a desenvolver as atividades propostas no estágio Supervisionado, como por exemplo a gravação de vídeo-aulas. Um dos conhecimentos que acredito que foi de grande proveito foi aprender a gravar vídeos e utilizar os vários recursos tecnológicos que temos à disposição para realizar as gravações das vídeo-aulas, bem como os recursos para a edição dos mesmo.

#### <span id="page-25-0"></span>3.3.1 O Estágio Supervisionado I

O Estágio Supervisionado I é ofertado no 5° período do curso de licenciatura em Matemática, da Universidade Federal do Tocantins - Campus Arraias. Tem carga horária total de 135 horas, subdividida em 60 horas de carga horária teórica e 75 horas de carga horária prática.

Neste Estágio, é onde o acadêmico do curso terá seu primeiro contato com a escola, e com a prática docente. Aqui o papel do Estagiário é observar, observar e fazer suas reflexões associando teoria com a prática, e também refletir sobre as situações encontradas no contexto geral das situações vivenciadas nas escolas campo.

Desenvolvi o Estágio Supervisionado I no período correspondente a 07/03/2019 a 12/07/2019. Nesse período a carga horária teórica foi utilizada para leitura e discussão de textos em sala de aula. Os textos lidos para a discussão foram: o capítulo 3 do livro de Pesquisa em Educação: abordagens qualitativas (LUDKE ANDRÉ, 1986) e também Estágio e Docência (PIMENTA; LIMA, 2009) [2ª](https://ava.uft.edu.br/arraias/course/view.php?id=128§ion-8) Parte, Capítulos 1, 2 e 3 esses textos e os professores da disciplina nos orientaram para as atividades à ser desenvolvidas nas escolas campo, observação em sala de aula EJA (segundo e terceiro segmento), Ensino Fundamental e Ensino médio, além dessas aulas horas, foram feitas atividades complementares, como observação do espaço físico da escola, leitura e análise do PPP ( Projeto Político Pedagógico), leitura e análise do regimento escolar.

Tivemos que criar um diário reflexivo, para anotarmos tudo o que a gente observar e fazer nossas reflexões. Particularmente gostei muito de fazer uso do diário, pois assim a partir de cada situação vivenciada pude refletir sobre.

Para mim o ato de observar é aprender com a experiência tida por outros educadores, isso proporciona uma visão mais ampla da realidade que é vivenciada em sala de aula dia após dia, que nos leva a sairmos da escola idealizada nas teorias, e proporcionando situações de ensino e aprendizagem, sendo de grande valor no desenvolvimento da vida profissional do estagiário.

O Estágio Supervisionado I foi minha volta à Educação Básica, só que agora com um olhar de um futuro professor de Matemática. Nesse estágio consegui entender de forma geral e clara como a escola funciona, a análise documental me possibilitou ver e entender o que cada pessoa na escola faz, desde a coordenação pedagógica, diretor, terceirizados, o porteiro, dentre outros.

Uma dificuldade que encontrei, foi na observação das aulas do EJA, pois na cidade de Arraias, temos apenas uma escola que oferece a EJA, que é a escola Estadual Silva Dourado, e consequentemente, a escola estava com muitos estagiários, de outras modalidades, como regência e coparticipação, então ficou bem complicado conseguir fazer a observação das aulas de EJA nesta escola.

Sobre as atividades que foram desenvolvidas neste estágio, o que pude absorver através dessas experiências, certamente será algo que vai me acompanhar sempre, pois foram feitas reflexões a respeito da teoria e prática mediante a educação do município. Pude observar e me inspirar na postura de grandes professores, e isso foi primordial para minha formação.

#### <span id="page-26-0"></span>3.3.2 O Estágio Supervisionado II

O Estágio Supervisionado II teve como orientador o Professor Ivo Pereira da Silva, nessa fase o estagiário teve a oportunidade de vivenciar as práticas do professor de Matemática em sala de aula como co-participante no Ensino Fundamental e também no Ensino Médio.

O Estágio Supervisionado II é composto por uma carga horária total de 150 horas (90 horas práticas + 60 horas teóricas). O Estágio Supervisionado II correu na modalidade de ensino remoto e foi subdividido em:

➔ 90 horas prática desenvolvidas no Laboratório de Educação Matemática (LEMAT), teve como supervisor o professor Kaled Sulaiman Khidir onde foram desenvolvida oficinas, exploração de material didático, análise de roteiros pedagógicos e a co-participação ocorreu de um modo onde cada estagiário teve que fazer um plano de intervenção para os roteiro pedagógicos analisados e essa intervenção só se tornou possível, pois o LEMAT promoveu lives intituladas "Diálogos com a Educação Básica", na qual tiveram participação de diretores, coordenadores e professores de matemática da região de Arraias-TO;

➔ 60 horas de discussões teóricas, organizadas e desenvolvidas via plataforma AVA moodle a partir dos textos que abordavam a Interdisciplinaridade, planejamento, avaliação, sobre o ensino remoto e documentos como normas do estagiários, ProjetoPolítico Pedagógico e roteiros de estudo esses dois últimos fornecidos pelos professores das escolas estaduais de Arraias-TO. Aulas que foram organizadas em encontros síncronos mediados pelo Google meet e atividades assíncronas mediadas pela plataforma AVA moodle.

As atividades do Estágio Supervisionado II foram articuladas com a disciplina de Laboratório de Ensino matemática (LEM) que tinha como professor regente o Kaled Sulaiman Khidir, como uma ação de diálogo das duas disciplinas, a dinâmica se deu através de apresentações de oficinas e minicursos.

Ficou evidente que no cenário no qual foi desenvolvido o Estágio Supervisionado II, foi exigido de todos os sujeitos envolvidos um certo esforço e paciência para aprender a lidar com uma nova modalidade de ensino, o remoto.Nas discussões que seguiram nos "Diálogos com a Educação Básica-Diretores" promovidos pelo LEMAT de como adequar o modelo de ensino, respeitando os protocolos de prevenção ao COVID-19, Acredito que esse diálogo foi fundamental pra mim que sou estagiário, pois a partir desses diálogos pude ver como estão fazendo para se adequar a essa nova forma de se ensinar.

A realização do Estágio Supervisionado II, foi uma experiência bem desafiadora, pois não imaginava que ela seria desenvolvida de maneira remota, assim que entrei no curso eu não esperava que iria passar por esse momento de

pandemia global que tive que me adaptar a um novo modo de ensinar, então minhas expectativas iniciais em relação a disciplina tiveram que mudar, pois eu acreditava que teria um contato com os alunos em uma sala de aula, mas nesse estágio, como já havia mencionado, foi desenvolvido de modo remoto no LEMAT da UFT.

O foco do Estágio Supervisionado II foi conhecer como os professores estavam dando aula na modalidade de ensino remoto e também teve o momento de exploração dos materiais didáticos virtuais.

No Estágio Supervisionado II, aprendi gravar vídeos, a falar olhando para uma câmera, de certo modo ainda tenho um pouco de dificuldade nessa parte. Nesse estágio o objetivo de vivenciar as práticas em sala de aula no ensino remoto foi alcançado, pois eu aprendi construir um plano de aula pensando no aluno e levando em conta as suas dificuldades, utilizando muita das relações interpessoais, e também a interpessoalidade, aprendi que o sucesso de nosso alunos depende de nós professores.

#### <span id="page-28-0"></span>3.3.3 O Estágio Supervisionado III

O Estágio Supervisionado III é composto por uma carga horária total de 60 horas (45 horas práticas + 15 horas teóricas). Essa etapa do estágio teve como orientador o Professor Kaled Sulaiman Khidir, nessa fase o estagiário vivenciou as práticas do professor de Matemática em sala de aula assumindo o papel do professor regente, desde o planejamento a atuação em sala de aula podendo desse modo reconhecer toda a composição do processo ensino e aprendizagem da Matemática tanto no ensino Fundamental quanto no Ensino Médio. A realização dessa etapa do estágio se deu através da adaptação dos estagiários ao modo como as escolas estavam desenvolvendo suas atividades, para que assim, cada um conseguisse atuar como professor regente na escola.

O professor orientador do Estágio Supervisionado III fez uma organização da disciplina, na plataforma virtual AVA-*Moodle*, e as aulas foram organizadas por semanas. Em cada semana era realizado pelo pelo menos um encontro síncrono e como para o momento assíncrono era necessário desenvolver atividades com relação a prática de estágio já pré-determinadas.

Para relatar o que aconteceu durante a semana de estágio foi encaminhado um orientativo das atividades que iriam acontecer e algumas orientações sobre a parte prática na escola campo.

Na fase de regência no Ensino Fundamental escolhi estagiar em uma escola pública de Arraias-TO, que chamarei de Escola A. Meu primeiro contato com a professora A, supervisora do estágio no ensino fundamental, foi no dia 25/05/2021. Escolhi estagiar na turma 82.02 e também pedi os roteiros quinzenais passados que a professora já havia trabalhado nessa turma, para já aprender como trabalhava os conteúdos e como era feita a organização dos roteiros.

No dia 05/06/2021 comecei juntamente com a supervisora a produção da 4° quinzena, e para isso, ela me disponibilizou um modelo de roteiro, para colocar os conteúdos e atividades, e ela disse que eu deveria seguir a sequência de conteúdo, então, como no roteiro que a professora tinha me disponibilizado falava sobre monômios, fiz um roteiro de estudo<sup>2</sup> falando sobre polinômios, e observei também que no roteiro passado a professora colocava uma explicação, seguida de exemplos, e ao final algumas atividades relacionadas com o conteúdo explicado e o cotidiano dos alunos, então desenvolvi a 4° quinzena nesse mesmo modelo. Após concluir, mandei no e-mail da professora, e pedi que ela me desse um feedback, então a professora A disse o seguinte:

*"Olha o roteiro ficou muito bom, mas o nível das atividades está um pouco difícil para os alunos responderem, os nossos alunos têm muita dificuldade nessa parte de monômios e polinômios, então quanto mais simplificado melhor, vou fazer os ajustes finais e te mandarei o roteiro finalizado para você observar o que mudei para que isso sirva de aprendizado para as próximas quinzenas que trabalharmos. Obrigada*".

<sup>2</sup> Roteiro de estudo 82.02- Escola A: disponível em[:https://drive.google.com/file/d/1k8cZz3lsg0Oyt3hpEOdDrHxWxBwV0c7s/view](https://drive.google.com/file/d/1k8cZz3lsg0Oyt3hpEOdDrHxWxBwV0c7s/view) fichas utilizadas para o jogo - disponível em:

<https://drive.google.com/file/d/1nngRW9IUbQBX2ETjCZ4nKabh2J2A9xtW/view?usp=sharing>

No retorno dos roteiro, percebi onde é que precisava simplificar as atividades, e também percebi que precisava adicionar algumas coisas do livro que os alunos utilizavam.

Na fase de regência no Ensino Médio escolhi estagiar em uma escola pública de Campos Belos-GO, que chamarei de Escola B. Escolhi realizar o estágio com a supervisão da professora B. No dia 31/05/2021 tive a primeira reunião com a

supervisora do estágio, a professora B, supervisora do estágio no ensino médio, juntamente com 2 colegas de estágio.

A professora B nos explicou como seria feito as atividades de estágio, então como primeira atividade, fiquei responsável por ajudar a professora no lançamento de notas da turma do segundo ano de matemática financeira, pois a professora já estava encerrando o módulo da turma. Gostei bastante de fazer essa parte, pois tinha apenas que fazer o lançamento de acordo com o nome de cada aluno.

No mês de junho foi planejado o módulo do terceiro ano do ensino médio, de matemática, abordando o objeto do conhecimento (conteúdo) Geometria Espacial que foi desenvolvido em agosto de 2021.

Nesse planejamento do módulo fiquei responsável por planejar os conteúdos: *Propriedades do paralelismo, prisma, distância no espaço, posições entre retas*. A professora B disponibilizou livros por e-mail, para que fosse escolhido um para trabalhar esses conteúdos com os alunos. Após escolhido o livro, tive que planejar as aulas elaborando slides sobre cada conteúdo que fiquei responsável, gravar os vídeos com os slides, e nessa parte foi novidade para mim, pois não sabia que era possível utilizar o próprio *power point* para fazer a gravação dos vídeos após todos esse trabalho foi necessário alimentar a plataforma virtual Moodle da Escola B.

Uma das atividades orientada pelo orientador do estágio Supervisionado III que achei importante, foi a seguinte: cada estagiário precisou realizar uma análise do material que havia produzido e fazer um texto de auto avaliação. E, a segunda etapa dessa atividade foi analisar o material produzido pelo colega, e para fazer essa análise, um roteiro foi sugerido pelo orientador para que ajudasse na avaliação. O professor orientador fez uma planilha com o nome de estagiários e quem deveria analisar o material produzido pelo colega. Após todos terem feito a análise do o material do colega, tivemos que socializar nos encontros síncronos, e para mim foi um momento bastante rico, pois a cada apresentação, percebi que os colegas apontavam coisas que no momento de nossa análise havia passado despercebido, assim cada estagiário via o que poderia ser melhorado e também as coisas boas presente nas atividades.

A partir dessa atividade organizada pelo orientador do estágio foi possível melhorar o material que já produzido para enviar à escola campo. Nessa atividade eu produzi algumas atividades lúdicas, para o ensino fundamental, criei o jogo "Cartão de Monômios" que consistia basicamente em colocar em ordem os monômios de acordo com cada operação, a ideia é semelhante a de um quebra cabeça. Para o ensino médio, como o conteúdo era sobre geometria espacial, utilizei um material que foi desenvolvido no Estágio Supervisionado II, que era a produção do Tangram em uma folha A4, após a produção do Tangram os alunos deveriam produzir um texto sobre as características que observaram no processo de criação do Tangram.

Acredito que o Estágio Supervisionado III, veio como um complemento dos estágios anteriores, a salientar Estágio Supervisionado I e II, pois senti que nessa disciplina foi o momento de pôr em prática todos os conhecimentos que adquiri nos estágios anteriores, por exemplo, saber utilizar da interdisciplinaridade e da empatia, e assim me colocar no lugar do aluno na hora de planejar uma aula ou um roteiro. Aprendi que na profissão de professor é necessário saber inventar, reinventar e se adaptar às diversas realidades.

No Estágio Supervisionado III, senti a necessidade de utilizar os Laboratórios de Matemática, LEM e LEMAT no momento que produzia um roteiro ou uma atividade, se naquele momento eu tivesse conhecimento de uma plataforma *online* com atividades lúdicas de Matemática e também a orientação de como utilizar esses materiais, acredito que seria de grande proveito, e, a partir dessa necessidade encontrada que surgiu uma ideia para esta pesquisa apresentada como Trabalho de Conclusão de Curso (TCC), que consiste em criar um Ambiente Virtual de Aprendizagem para ajudar e auxiliar o estagiário de matemática na hora que este pensa e planeja suas aulas. Ao encerrar o Estágio Supervisionado III, percebi que contribuiu de forma muito significativa na minha formação profissional, pois além de contribuir diretamente ao meu TCC, também me mostrou como é de fato a prática do trabalho docente, e com isso gerou ainda mais o desejo por essa profissão de professor, e essa disciplina alcançou minhas expectativas sobre a prática docente.

#### <span id="page-31-0"></span>3.3.4 O Estágio Supervisionado IV

O Estágio Supervisionado IV teve como orientador o Professor Kaled Sulaiman Khidir. A disciplina Estágio Supervisionado IV tem a carga horária total de 60 horas (45 horas práticas + 15 horas teóricas). O Estágio Supervisionado IV foi ofertado no formato de ensino remoto no semestre letivo de 2021//2.

No estágio Supervisionado IV o estagiário assume o papel de professor regente das aulas de Matemática do II e III Segmento da Educação de Jovens e Adultos (EJA). Desenvolvi o estágio na Escola A, sob supervisão do Professor C.

O professor orientador do Estágio Supervisionado IV, fez a organização de todo o estágio na plataforma virtual AVA-Moodle, e lá foram organizadas atividades teóricas atreladas a práticas, semanalmente. Em cada semana foram realizados os encontros síncronos, para socializar o que havia feito de atividades com relação ao estágio, e também para recebermos orientações e tirar dúvidas com relação ao andamento da disciplina de Estágio IV.

As primeiras orientações dadas para esse estágio foram atualizar os perfis no AVA com foto, criar um canal no *Youtube*, construir um diário reflexivo e visitar o AVA da disciplina diariamente. I

Realizei o estágio Supervisionado IV com um outro estagiário, fizemos dupla nessa disciplina. Fomos orientados a produzir um vídeo nos apresentando e na sequência compartilhar com o professor supervisor, o Professor C, e também para coordenação pedagógica da escola A.

Na semana do dia (04 a 08/10/2021) foi determinada a turma que seria realizado o estágio. A turma escolhida foi a do II Período do III Segmento da EJA, turma 27.03. O professor C nos mandou os roteiros que ele já havia trabalhado com a turma.no encontro síncrono do Estágio Supervisionado IV, o professor orientador pediu que eu fosse realizado uma análise nesses roteiros.

Na semana de 25 a 29/10 foi a semana em que foi necessário produzir um roteiro de estudo com o conteúdo de segmentos proporcionais, o supervisor do Estágio Supervisionado IV, o professor C, disse que nesse roteiro era interessante fazer uma revisão sobre o conteúdo de razão e proporção e depois abordar o assunto de segmentos proporcionais. O roteiro foi construído conforme a orientação do professor, porém o professor C sugeriu para ser feito apenas uma revisão, que fosse colocado no roteioro algumas questões também relacionadas a revisão, então foi feito os ajustes no roteiro e logo após finalizado foi enviado aos alunos.

No dia 08/11 iniciou o seminário interno da disciplina, foi o momento que percebi que as dificuldades enfrentadas no estágio por mim eram muito parecidas com as dos demais estagiários, por exemplo, a dificuldade que é produzir roteiros de estudo sem conhecer os alunos e a turma e também quando se tratava do retorno dos roteiros feito pelos alunos.

Na semana de 15 a 19/11/2021 foi destinada a produção de mais um roteiro de estudo abordando o conteúdo de segmentos proporcionais. O professor C pediu para não aprofundar muito no assunto, que era para apresentar as definições e os exemplos de forma bem simplificada, pois os alunos têm muita dificuldade nesse conteúdo, e assim foi construído o roteiro.

Dia 16/12/2021 foi realizado o seminário de estágio, e foi um momento muito bom de socialização, em que cada estagiário falou das coisas que os marcou ao longo dessa disciplina de estágio, dos problemas e aprendizagens também, essas disciplinas me marcaram muito positivamente, e só tenho agradecimentos tanto aos professores quanto aos meus colegas.

Portanto, podemos observar a importância do estágio supervisionado, na minha formação e de como essas etapas colaboraram para o desenvolvimento dessa pesquisa.

# <span id="page-34-0"></span>**4 A PLATAFORMA GEOGEBRA ENTENDIDA COMO LABORATÓRIO DE ENSINODE MATEMÁTICA**

Utilizei da plataforma GeoGebra para criação do Laboratório de Ensino de Matemática entendido como um Ambiente Virtual de Aprendizagem (AVA), que nos possibilitou trabalhar com diversos conteúdos com uma breve definição, seguidas de exemplo de uma forma diferente, Em um laboratório o educador pode unir teoria e prática através de atividades lúdicas e isso fará com que o aluno sinta prazer em estudar. Na tentativa de criar com nosso Laboratório de Ensino de Matemática virtual foi possível mapear qual o papel do professor e do aluno no desenvolvimento das atividades. Portanto,

> O papel do professor em face à didática da matemática, é fundamental e assume aspectos diversificados. Um destes aspectos é incentivar e valorizar as pequenas descobertas dos alunos; um outro, pode ser utilizar a sua vivência, buscando sistematizar nos experimentos utilizados elementos obtidos, que possam ser evidenciados, chamando a atenção dos alunos para regularidades. Cabe, especificamente, ao professor escolher uma sequência de ensino que torne os conceitos apresentados serem compreendidos de forma mais consciente. Por isso, o professor deve intervir no sentido de chamar a atenção dos alunos, para que possam ser aclarados os aspectos mais abstratos, que não são diretamente observáveis através da experimentação. (SILVA e SILVA, 2004, p. 5-6)

Dessa forma, se deve ter em mente algo que Abreu (1996) escreveu sobre o papel do professor em um laboratório de matemática:

> O professor precisa estar atento como os pensamentos de seus alunos progridem, para melhor orientá-lo e descobrir quais as reais necessidades de sua turma. Portanto, é necessária uma postura deinvestigação,ou seja, deve estar em constante observação, acompanhando e registrando o progresso das crianças, o seudesempenho, dificuldades e reações frente às atividades propostas (ABREU,1996 apud SILVA e SILVA, 2004, p. 6).

Veja, então, que é indispensável ser um bom professor, então para dar sentido no que diz respeito a ser um bom professor conforme Lima (1995)

> ....O bom professor é aquele que vibra com a matéria que ensina, conhece muito bem o assunto e tem um desejo autêntico de transmitir esse conhecimento, portanto se interessa pelas dificuldades de seus alunos e procura se colocar no lugar deles, entender seus problemas e ajudá-los a resolvê-los

(LIMA, 1997, p. 5 apud SILVA E SILVA, 2004, p. 6)

Logo, cabe ao professor estimular os alunos para que utilizem seus próprios pensamentos para levantar hipóteses e chegar em conclusões, para discutir e experimentá-las com seus colegas. Nesse sentido os professores de matemática devem buscar alternativas para aumentar a motivação dos alunos para aprendizagem e assim fazer com que os alunos desenvolvam algumas habilidades, que são: autoconfiança, organização, concentração, atenção, raciocínio lógicodedutivo e também aumentando a socialização e forma de se relacionar com outros indivíduos.

### <span id="page-35-0"></span>**4.1 Familiarização estagiário com a plataforma GeoGebra**

O GeoGebra é conhecido por ser um *software* voltado para geometria Algébrica, no qual é possível elaborar várias figuras geométricas, e também oferece a possibilidade de manipular essas figuras geométricas, no entanto, também existe a plataforma GeoGebra, no qual é possível acessar uma gama de conteúdos muito grandes, e nesse tópico irei abordar as ferramentas da plataforma GeoGebra e suas funções

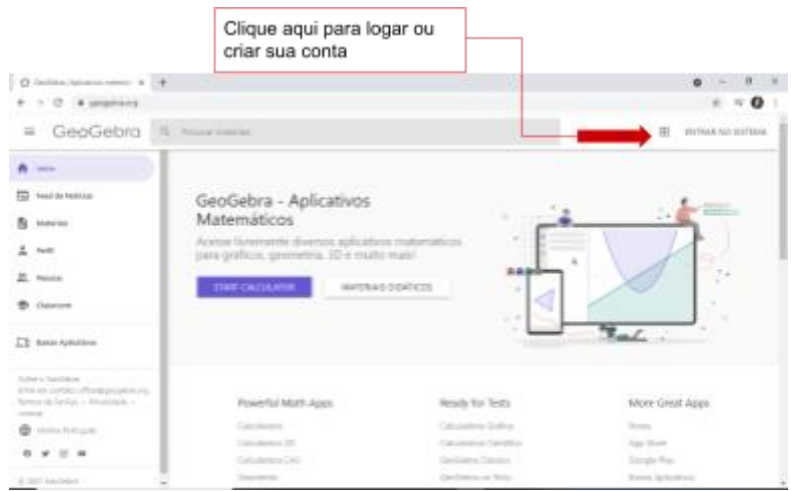

#### Imagem 03 - Plataforma GeoGebra

Fonte: elaborado pelo autor, 2022

Para o planejamento e atuação em sala de aula no Estágio Supervisionado, fase de regência pode se dar do seguinte modo:

I. Na plataforma do GeoGebra você pode criar uma conta ou logar em sua conta, utilizando uma conta do google, ou até mesmo uma conta do facebook,e se caso não quiser usar nenhuma dessas ferramentas, também tem outra possibilidade, conforme na imagem 03.

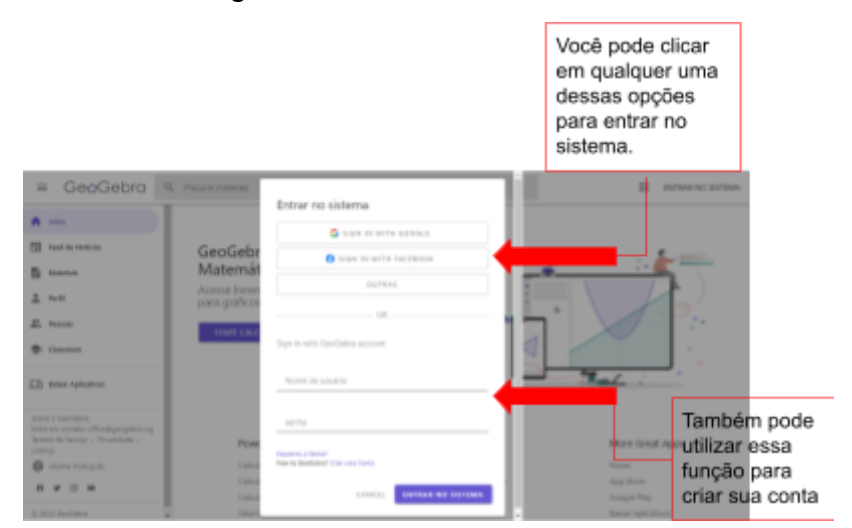

Imagem 04 - Como logar ou criar conta na Plataforma do GeoGebra

II. Após a parte de criação de conta ou login, você irá se deparar com a tela inicial do GeoGebra e é importante a aba esquerda onde é possível navegar dentro do GeoGebra, conforme a imagem 04;

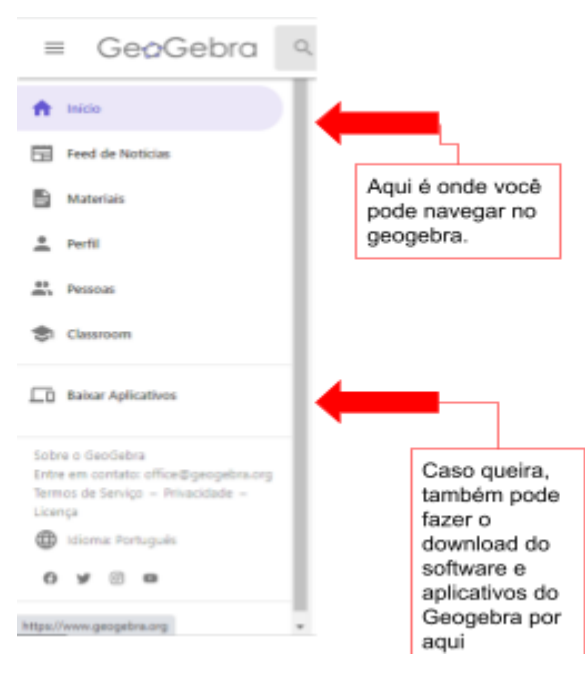

Imagem 05 - Como navegar na plataforma GeoGebra

Fonte: elaborado pelo autor, 2022

Fonte: elaborado pelo autor, 2022

III. Na aba Feed de Notícias, é possível acompanhar as principais postagens e notícias relacionados ao GeoGebra e também com relação a trabalhos publicados pelos usuários;

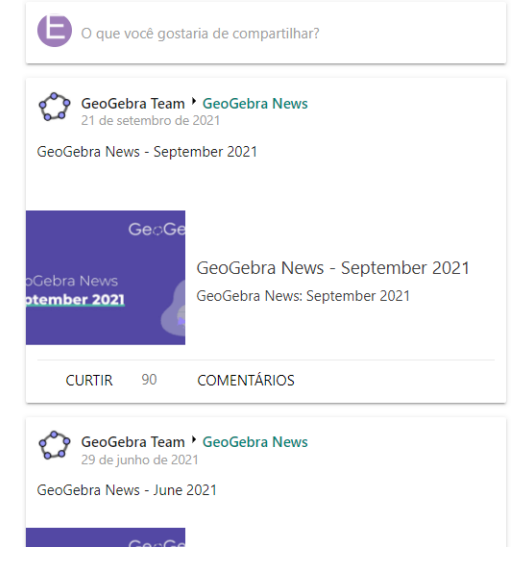

Imagem 06 - Feed de Notícia na plataforma GeoGebra

Fonte: elaborado pelo autor, 2022

IV. Na parte de materiais, conforme na imagem 04, tem-se uma das partes mais importantes da Plataforma, no qual todas os materiais didáticos e produções dos usuários estão, lá é apresentada uma árvore de conhecimento que divide os trabalhos por áreas de estudo dentro da matemática, conforme a imagem abaixo;

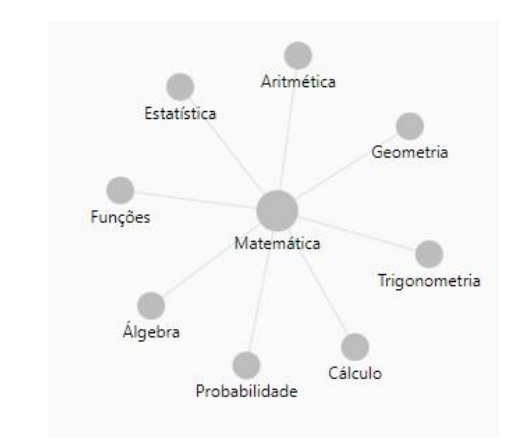

Imagem 07 - árvore de conhecimento no GeoGebra

Fonte: elaborado pelo autor, 2022

V. Clicando em qualquer um desses assuntos da árvore de conhecimento,

abrirá novos assuntos, como por exemplo a imagem 07; Na imagem 07 o tema selecionado foi função, além de mudar essa árvore de conhecimento, também restringe o número de informações que irá aparecer para ser pesquisado nessa aba de materiais,

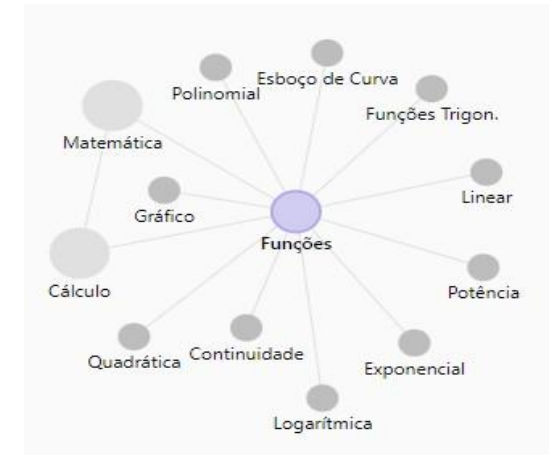

Imagem 08 - árvore de conhecimento no GeoGebra, parte de funções

VI. Na figura 08 é apresentado os materiais que irão aparecer na plataforma conforme o tema selecionado.

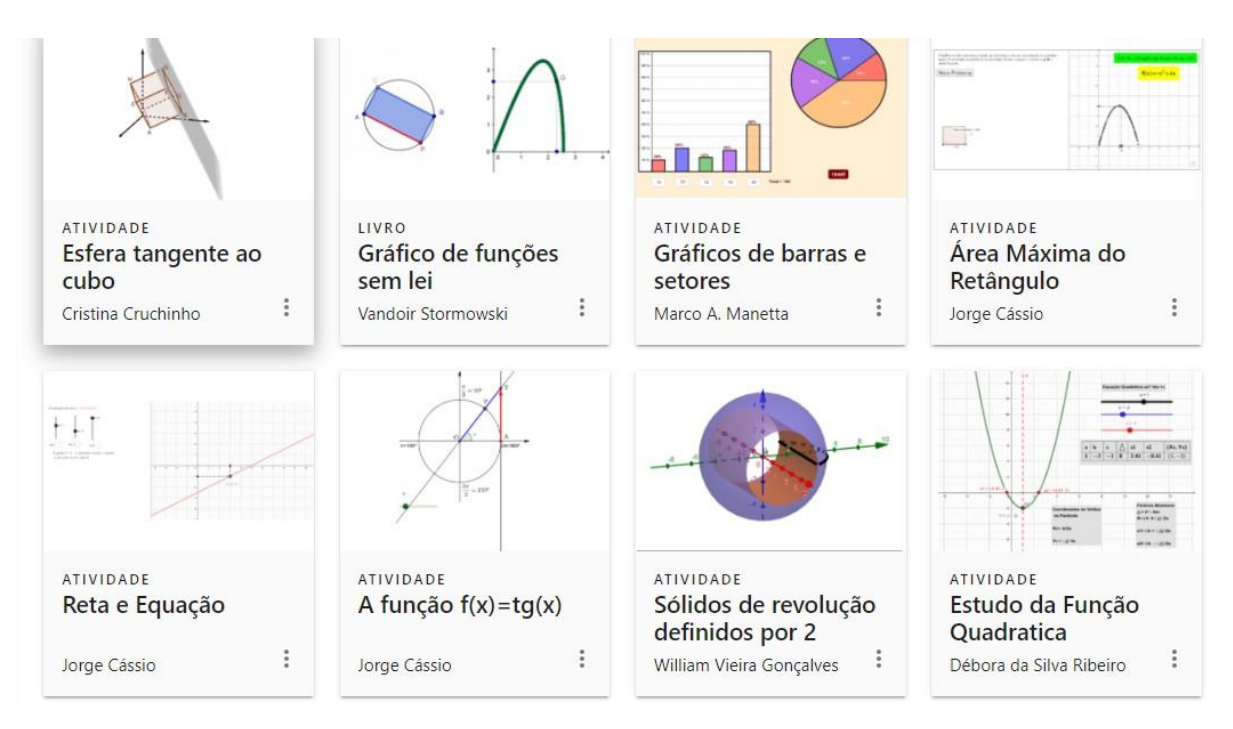

Imagem 09 - Materiais conforme o assunto selecionado

Fonte: elaborado pelo autor, 2022

Fonte: elaborado pelo autor, 2022

VII. A próxima aba a falar, conforme a imagem 09, é com relação ao perfil, no qual lá vai estar todas as atividade e materiais que você produzir, tanto no *software*quanto na própria plataforma;

Imagem 10 - Perfil no GeoGebra

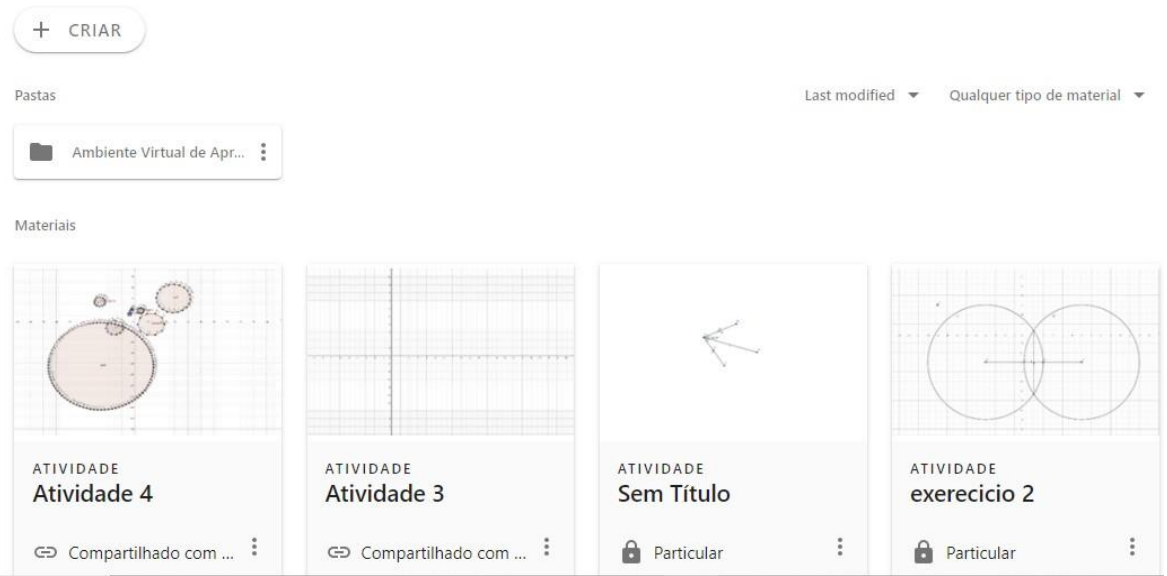

Fonte: elaborado pelo autor, 2022

VIII. A próxima a se falar é na aba pessoas, onde aparece os usuários da plataforma do GeoGebra.

IX. A próxima a se falar é o Classroom, no qual você cria uma sala virtual pelaplataforma, podendo acessar com um determinado código;

Imagem 11 - Classroom

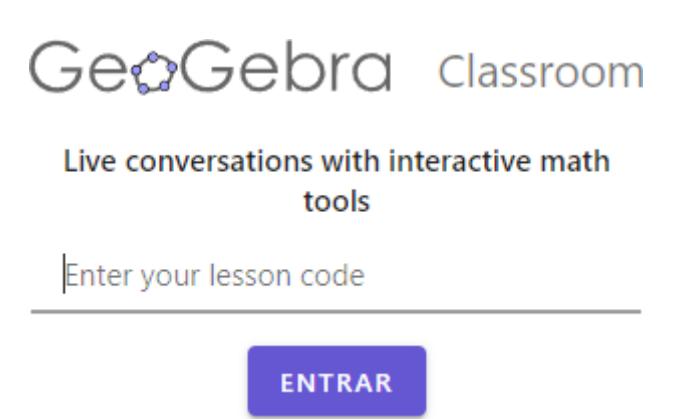

Fonte: elaborado pelo autor, 2022

<span id="page-39-0"></span>**4.2 A plataforma GeoGebra no planejamento das atividades do EstágioSupervisionado III**

O Laboratório de Ensino de Matemática (LEM), criado na plataforma GeoGebra se tornou um recurso que somado as disciplinas Didática da Matemática, Laboratório de Ensino de Matemática I, Laboratório de Ensino de Matemática II torna um apoio ao estagiário no momento em que este aprende como é que se constrói e desenvolve uma boa aula.

Na subseção 3.2.2 apresentei como foi desenvolvido o Estágio Supervisionado III. Nesta seção 4.2 apresento como o estagiário pode utilizar a plataforma GeoGebra para o planejamento e execução de suas aulas, seja na produção de materiais virtuais, bem como explicação, exemplos e até mesmo exercícios.

O estagiário poderá desenvolver atividades com relação à prática de estágio, por exemplo, sobre monômios utilizando a plataforma GeoGebra. Irei detalhar a seguir como seria feito esse trabalho utilizando a plataforma GeoGebra, o plano completo está disponível em: <https://www.geogebra.org/m/thnkj6fv> utilizando a mesma ideia de explicação, exemplos e atividades que foram abordados inicialmente no roteiro; Fazendo agora como seria feito esse roteiro com o auxílio da plataforma GeoGebra;

#### **Atividade 1 - Monômio**

Primeiramente procuro deixar bem claro o que é um monômio e também o que é uma expressão algébrica, com as definições do que seria cada uma conforme a imagem 11, segue o link de um vídeo, que mostra como utilizar o GeoGebra <https://youtu.be/lAeMogfUkIw>;

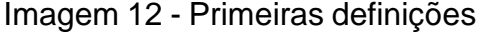

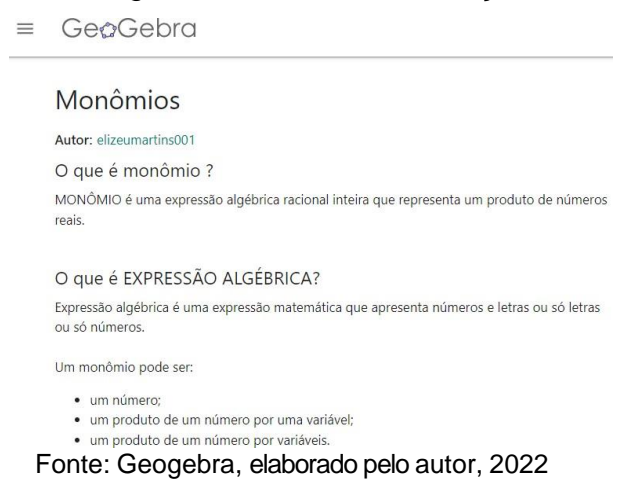

Seguida de um exemplo, e da explicação desse exemplo, então pode-se perceber (imagem 12) que esse conhecimento do professor, se refere ao que foi dito no tópico 2.1 deste trabalho, mas precisamente o Conhecimento da Prática (KPM);

Imagem 13 - Exemplo de monômios e explicação

Exemplo

a) 7x b)  $\frac{4}{5}a^2$  c)  $-5x^2y$ 

Note que os expoentes das variáveis de um monômio são números naturais (1, 2, 3, 4, ...), não tem letra em um radical (  $\sqrt$ ) nem no denominador e que os monômios são formados por apenas um termo. Logo, as expressões  $2\sqrt{b}$ ,  $\frac{1}{x}$ ,  $a^2b^{-3}$ e  $x+2y$  não são exemplos de monômios por apresentarem letra em radical, letra no denominador, expoente não natural e mais de dois termos, respectivamente.

Fonte: Geogebra, elaborado pelo autor, 2022

Apresento uma tabela (imagem 13) mostrando mais claramente o destacamento que é feito em um monômio do seu coeficiente e parte literal;

#### Imagem 14 - Tabela do que é monômio, coeficiente e parte literal

GeoGebra

Em todo monômio destacamos o coeficiente numérico e a parte literal (formada por letras). Observem na tabela abaixo, os coeficientes e as partes literais de alguns monômios, conforme a tabela abaixo:

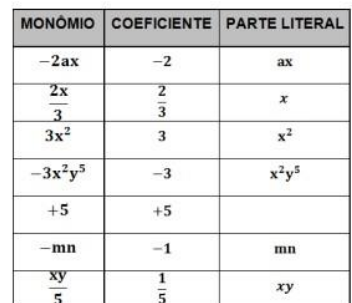

Fonte: Geogebra, elaborado pelo autor, 2022

Segue também a explicação e os exemplos sobre o grau do monômio, até então, é possível ver que é apresentado nesta sugestão de atividade (imagem 13) mais do que aquilo que se espera que o aluno compreenda, e isso se encaixa Conhecimento Matemático dos Tópicos (KoT) que o professor precisa ter;

#### Imagem 15 - Grau de monômio

#### Grau de Monômio

O grau do monômio é dado pela soma dos expoentes de sua parte literal.

Exemplo 01:

a) Qual é o grau do monômio 8x<sup>3</sup>y5 ? Somando os expoentes da parte literal encontramos 3+5 = 8, ou seja o monômio é de 5° grau

b) Qual é o grau do monômio  $-5a^2bc$ ? Somando os expoentes da parte literal encontramos 2 +1 +1=4, ou seja, o monômio é do 4° grau.

O grau de um monômio pode ser dado em relação a uma letra de sua parte literal.

Exemplo 02:

a) O monômio  $-8a^2bc$  é do 2° grau em relação a  $a$ , do 1° grau em relação a  $b$  e do 1° grau em relação a c.

#### Fonte: Geogebra, elaborado pelo autor, 2022

Depois dessa explicação sobre o grau do monômio, começo a abordar o conteúdo de Adição e Subtração de monômios (imagem 14), no qual é apresentado uma explicação seguida de dois exemplos;

#### Imagem 16 - Adição e Subtração de Monômios

```
Adição e Subtração de Monômios
A adição e subtração de monômios é realizada entre monômios semelhantes, isto é, como
monômios que possuem a mesma parte literal.
Realizamos os cálculos com os coeficientes e conservamos a parte literal
Esse processo é chamado de redução dos monômios semelhantes ou ainda redução dos termos semelhantes.
Exemplos 01:
a) +8x - 5x = (+8 - 5)x = +3xb) -7x - x = (-7 - 1)x = -8xc) 5ax - 7ax = (5 - 7)ax = -2axSe aparecer parênteses, devemos eliminá-los. Lembre-se que números em parênteses precedidos de sinal negativo devem ter o seu sinal trocado.
Exemplos 02:
a) (2x^2) + (-5x^2) = 2x^2 - 5x^2 = -3x^2Fonte: Geogebra, elaborado pelo autor, 2022
```
Em seguida apresento mais duas atividades (imagem 15), relacionadas com o conteúdo acima citado.

#### Imagem 17 - Exercícios Adição e Subtração de Monômios

#### Questão 1

Reduzindo-se os termos semelhantes da expressão  $b(a - b) + (b + a)(b - a) - a(b - a) + (b - a)^2$ , obtém-se:

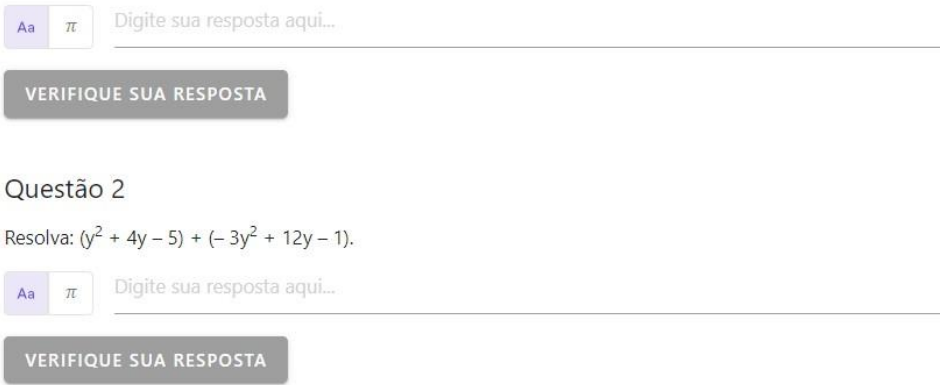

Fonte: Geogebra, elaborado pelo autor, 2022

Com o objetivo de estimular os alunos a resolver e elaborar problemas que envolvam cálculo de expressões algébricas, disponibilizei um passo a passo de como os alunos poderão resolver da maneira correta as atividades (imagem 16 e 17), logo após a primeira tentativa.

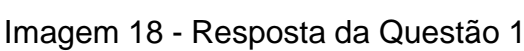

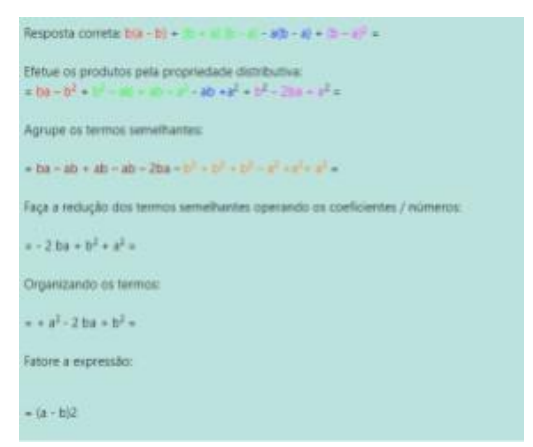

Fonte: Geogebra, elaborado pelo autor, 2022

Imagem 19 - Resposta Correta Questão 1

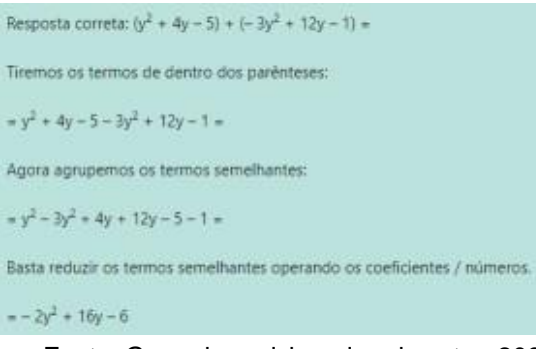

Fonte: Geogebra, elaborado pelo autor, 2022

O próximo assunto a ser abordado nessa sugestão de atividade é a multiplicação (imagem 18), apresento uma revisão sobre a definição de algumas regras de potenciação, para explicar esse conteúdo.

Imagem 20 - Multiplicação de Monômios

| GeoGebra          |                                                                                                    |
|-------------------|----------------------------------------------------------------------------------------------------|
| Multiplicação     |                                                                                                    |
| $a^m.a^n=a^{m+n}$ | Antes de prosseguirmos nesse tópico, devemos relembrar uma propriedade muito importante da potenciação.                                                                                                    |
| Exemplo:          | Na multiplicação de monômios, multiplicamos entre si os coeficientes, assim como, a parte literal.                                                                                                    |
|                   | $6x^2y.2x^4.3y \rightarrow 6.2.3 = 36$ e $x^2.x^4.y.y = x^6y^2$ ou seja, $36x^6y^2$<br>$4abc^4$ . $4ab^2c \rightarrow 4.4 = 16$ e $a.a.b.b^2.c^4.c = a^2b^3c^5$ , ou seja, $16a^2b^3c^5$<br>Fonte: Geogebra, elaborado pelo autor, 2022 |

Apresento também a divisão de monômios

#### Imagem 21 - Divisão de Monômios

#### **Divisão**

Convém relembrarmos mais uma propriedade importante da potenciação.

$$
\frac{a^m}{a^n} = a^{m-n}
$$

Na divisão de monômios, dividimos entre si os coeficientes, bem como, a parte literal.

$$
\frac{12x^4y}{3x^2y} \longrightarrow \frac{12}{3} = 4, \frac{x^4}{x^2} = x^2 \text{ e } \frac{y}{y} = 1 \text{ ou seja, } 4x^2
$$

Fonte: Geogebra, elaborado pelo autor, 2022

Percebi que, fazendo relação com o tópico 2.1, isso se aproxima do conhecimento da estrutura matemática (KSM) que está relacionado com as conexões que o professor entre os conteúdos de matemática, e mas precisamente, isso se encaixa na conexão por simplificação;

Nas imagens 20 e 21, disponibilizo duas questões relacionadas com o

conteúdo abordado acima e também o passo a passo como resolver corretamente. Após a primeira tentativa do aluno, a resposta nos exercícios são apenas para exemplificar;

```
Imagem 22 - Exercício Multiplicação deMonômios
```

```
Questão 3
Calcule:
a) (+5x) \cdot (-4x^2) =b) (-2x) \cdot (+3x) =c) (+5x)(+4x) =d) (-n).(+6n) =Aa
 Resposta correta: a) -20x^3b) -6x^2c) 20x^2d) -6n^2
```
Fonte: Geogebra, elaborado pelo autor, 2022

Imagem 23 - Exercício Divisão de Monômios

Questão 4 Calcule: a)  $\left(\frac{15x^6}{3x^2}\right)$ b)  $\left(\frac{16x^4}{8x}\right)$  =  $\frac{-30x^5}{+3x^3}$ c)  $\frac{+8x^6}{-2x^4}$ d)  $Aa$  $\pi$ Resposta correta: a)  $5x^4$ b)  $2x^3$ c)  $-10$ d)  $-4x^2$ 

Fonte: Geogebra, elaborado pelo autor, 2022

## **Atividade 2 - Polinômio**

A construção dessa atividade pode ser acessada pelo link [https://youtu.be/I3k6IUkWi1Q.](https://youtu.be/I3k6IUkWi1Q) Na plataforma, conforme a imagem 22, apresentei os exemplos sobre polinômios.

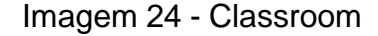

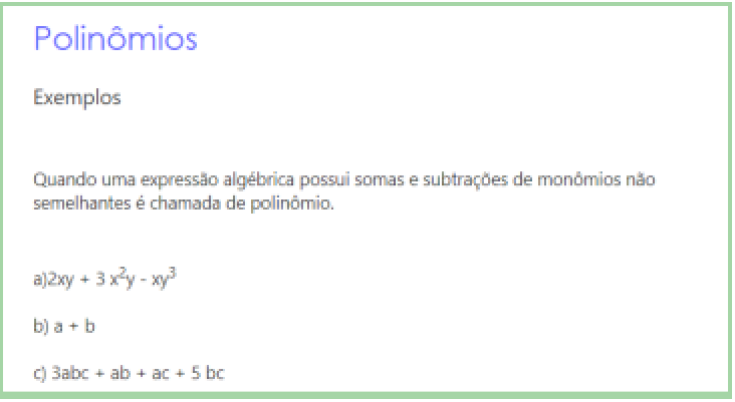

Fonte: elaborado pelo autor, 2022

O diferencial do planejamento de aulas utilizando a plataforma GeoGebra é a possibilidade de utilizar os materiais que já estão produzidos e disponíveis na plataforma. Então eu fiz a utilizei duas atividades que foram publicadas na plataforma, imagem 23 e 24. Na imagem 23 é apresentado a atividade Estudando Polinômios - a partir de Mariano Romero Fuentes, e foi publicado por [Patrícia](https://www.geogebra.org/u/patr%C3%ADcia%2Bbittencourt) [Bittencourt;](https://www.geogebra.org/u/patr%C3%ADcia%2Bbittencourt)

Imagem 25 - Estudando Polinômios - a partir de Mariano Romero

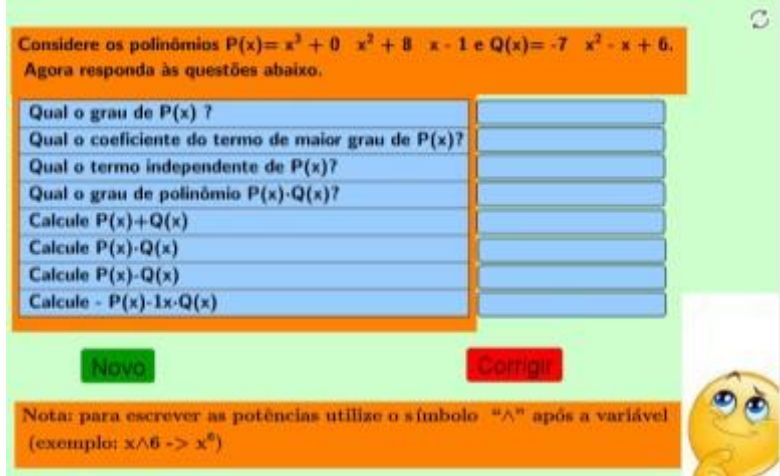

Fonte: GeoGebra, Patrícia Bittencourt, 2022

Utilizei do material Jogo dos polinômios (imagem 24), que possibilita aos alunos uma interação nos primeiros momentos de explicação e exemplos;

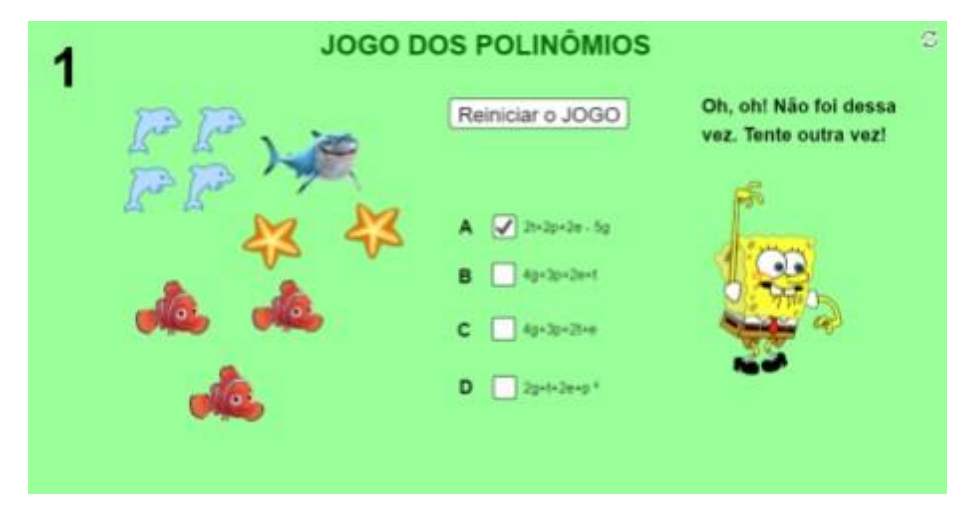

## Imagem 26 - Jogo dos Polinômios

Fonte: geogebra, Paulo Tomson, 2022

Diante da possibilidade de utilizar esses materiais que já estão prontos na plataforma, acredito que a geogebra é uma excelente ferramenta, para auxiliar o professor em suas atividades de planejamento.

### <span id="page-48-0"></span>**5 CONSIDERAÇÕES FINAIS**

Considero que entendi, a partir do desenvolvimento do estágio somado com a pesquisa realizada, a importância do estágio na formação inicial do professor e também os conhecimentos necessários para o estagiário do curso de Licenciatura em Matemática.

Percebi a importância de incorporar a plataforma GeoGebra no momento em que são desenvolvidos os planejamentos para ensinar Matemática. Percebi também que o professor ao trabalhar com essa plataforma para ensinar matemática pode se deparar com algumas dificuldades que está relacionado com a pouca quantidade de trabalhos que falam sobre a plataforma Geogebra, e isso pode às vezes dificultar as ações de prática do professor. Acredito que no momento em que cada professor conseguir vencer esses obstáculos, o mesmo terá a possibilidade de agregar a plataforma Geogebra de forma positiva em seu planejamento e consequentemente ocasionará melhoria da qualidade do ensino e consequentemente esperar uma melhoria no aprendizado dos seus alunos.

Ao longo do desenvolvimento deste trabalho, pude identificar algumas possibilidades de continuidade desta pesquisa que desenvolvi, as quais incluem: aprofundar mais no campo dos saberes docentes; produzir vários trabalhos explorando mais a plataforma geogebra, no sentido de criar várias outras atividades e jogos dentro da mesma. Futuramente pretendo desenvolver trabalhos nessa área de saberes docentes, e um próximo passo seria fazer um levantamento de teses e dissertações no Catálogo de Teses e Dissertações de Aperfeiçoamento Pessoal de Nível Superior (CAPES) sobre este tema que pesquisei.

A partir do problema desta pesquisa, tive a preocupação em criar uma alternativa para auxiliar o professor que ensina matemática na modalidade do ensino remoto, acredito que com esta monografia pude apresentar o quão benéfico pode ser planejar atividades e planos de aulas para trabalhar com os alunos na ausência de um Laboratório de Ensino de Matemática físico, e também mostrei a liberdade que temos para explorar e descobrir várias maneiras de ensinar matemática, seja desenvolvendo materiais ou utilizando dos materiais que já estão prontos e disponíveis para todos utilizarmos. Tenho o desejo que esse trabalho possa servir de apoio tanto para o professor quanto para o estagiário, que estes buscam maneiras de ensinar e trabalhar com matemática para ajudar a melhorar a qualidade de ensino dos seus alunos.

## **REFERÊNCIAS**

BRASIL. Lei de Diretrizes e Bases da Educação Nacional, **LDB**. 9394/1996.

BRASIL. Ministério da Educação. Secretaria da Educação Básica. **Base Nacional Comum Curricular***:* Educação é a Base. Versão final, Brasília, DF, 2018. disponível em[:http://basenacionalcomum.mec.gov.br/images/BNCC\\_EI\\_EF\\_110518\\_versaofinal](http://basenacionalcomum.mec.gov.br/images/BNCC_EI_EF_110518_versaofinal_sit) [\\_sit](http://basenacionalcomum.mec.gov.br/images/BNCC_EI_EF_110518_versaofinal_sit)[e.pdf](http://basenacionalcomum.mec.gov.br/images/BNCC_EI_EF_110518_versaofinal_site.pdf)

Brasil. Ministério da Educação. Conselho Nacional de Educação Básica. Conselho Pleno**.** Resolução CNE/CP Nº 2, de 20 de dezembro de 2019. Diário Oficial da União, Brasília, 15 de abril de 2020, Seção 1, p. 46-49. Disponível em: <http://portal.mec.gov.br/docman/dezembro-2019-pdf/135951-rcp002-19/file>

CELLARD, André. **A análise documental.** POUPART, J.; DESLAURIERS, J.-P.; GROULX, L.-H.; LAPERRIÈRE, A.; MAYER, R.; PIRES, Á. P. (orgs.). A pesquisa qualitativa: enfoques epistemológicos e metodológicos. Tradução de Ana Cristina Nasser. Petrópolis: Vozes, 2008.

CUNHA, J. L. da. **Aprendizagem histórica**: narrativas autobiográficas como dispositivos de formação. Educar em Revista, Curitiba, Brasil, n. 60, p. 93-105, abr./jun. 2016. Disponível em: [https://revistas.ufpr.br/educar/article/view/46025/28510,](https://revistas.ufpr.br/educar/article/view/46025/28510) acesso em 20 fev. 2022.

CUNHA, J. L. da. **Educação histórica e narrativas autobiográficas**. Educar em Revista, Curitiba, Brasil, v. 35, n. 74, p. 93-108, mar./abr. 2019. Disponível em: [https://revistas.ufpr.br/educar/article/view/63030/38457,](https://revistas.ufpr.br/educar/article/view/63030/38457) acesso em 20 fev. 2022.

DA SILVA SOUSA, M. G.; DE OLIVEIRA CABRAL, C. L. **A narrativa como opção metodológica de pesquisa e formação de professores**. Horizontes, *[S. l.]*, v. 33, n. 2, 2015. DOI:10.24933/horizontes.v33i2.149. Disponível em:

[https://revistahorizontes.usf.edu.br/horizontes/article/view/149.](https://revistahorizontes.usf.edu.br/horizontes/article/view/149) Acesso em: 20 fev. 2022.

FAZENDA, Ivani C. Arantes. **A construção interdisciplinar a partir da relação professor/aluno**. In: FAZENDA, Ivani C. Arantes. *Interdisciplinaridade: História, Teoria e Pesquisa*. 13. ed. Campinas, SP: Papirus, 1994. (Coleção Magistério: Formação e Trabalho Pedagógico) p. 37-45

GARCIA, Tânia Cristina Meira. et al. ENSINO REMOTO EMERGENCIAL **Proposta de design para organização da aula.** Natal: EDUFRN-Sedis,s/d. disponível em: [https://www.progesp.ufrn.br/storage/documentos/4ANZamKLBv08IIEfMZcpaUCUZ6p](https://www.progesp.ufrn.br/storage/documentos/4ANZamKLBv08IIEfMZcpaUCUZ6p8WConk8nCNEMe.pdf) [8WConk8nCNEMe.pdf](https://www.progesp.ufrn.br/storage/documentos/4ANZamKLBv08IIEfMZcpaUCUZ6p8WConk8nCNEMe.pdf)

GAUTHIER, C. **Por uma teoria da pedagogia**. Pesquisas contemporâneas sobre o saber docente. Ijuí: Editora Unijuí, 1998.

LEMAT. Diálogo com a educação básica - **Diretores**. **Youtube**. Disponível em: [<https://www.youtube.com/watch?v=PzAoi2Sz8XU](https://youtu.be/PzAoi2Sz8XU) >, acesso em: 03 mar. 2021.

LEMAT. Diálogo com a educação básica - **Coordenadores**. **Youtube**. Disponível em: < [https://www.youtube.com/watch?v=eZGI6ZbrYS0>](https://youtu.be/eZGI6ZbrYS0), acesso em: 03 mar. 2021.

LEMAT. Diálogo com a educação básica – **Professores de Matemática**. **Youtube**. Disponível em: < https://www.youtube.com/watch?v=01Taxq2l4ho>, acesso em: 03 mar. 2021.

LIBÂNEO, José Carlos. **[Planejamento](https://ava.uft.edu.br/arraias/mod/resource/view.php?id=8168) escolar**. 2 ed., São Paulo: Cortez, 2013.

LORENZATO, Sergio. **O Laboratório de Ensino de Matemática na Formação de Professores**. 2.ed. Campinas, SP: Autores Associados, 2009.

LORENZATO, Sérgio (Org.) O **Laboratório de Ensino de Matemática na Formação de Professores**. Campinas: Autores Associados, 2006 (Coleção de Professores).

LUCKESI, Cipriano Carlos. **Avaliação da Aprendizagem componente do ato pedagógico**. 1ª ed., São Paulo: Cortez, 2011, páginas 263 a 294.

NEIVA, Sonia de Sousa Fabricio; STEPHANI, Adriana Demite. **Considerações sobre o uso do diário reflexivo no processo de formação docente**. In: KHIDIR, Kaled Sulaiman Khidir; RODRIGUES, Rochelande Felipe; COSTA, Dailson Evangelista (Orgs.). Práticas de ensino e (na) formação de professores: contribuições do Prodocência na UFT. São Paulo: Editora Livraria da Física, 2016. p. 117-135.

Pensar e Fazer Arte - **O que é Interdisciplinaridade**? - 05.[TVPUC](https://www.youtube.com/channel/UCZBUzg4_aa8YhujNDp-nktQ). 28min. Disponível em:[<https://www.youtube.com/watch?v=ByJpgesPzEQ>](https://www.youtube.com/watch?v=ByJpgesPzEQ), acesso em: 20 abril. 2021.

PONTE, João Pedro da; QUARESMA, Marisa; PEREIRA, Joana Mata. **É mesmo necessário fazer planos de aula?** Revista Educação e Matemática, Lisboa: 2015. Disponível em: [https://em.apm.pt/index.php/em/issue/view/135,](https://em.apm.pt/index.php/em/issue/view/135) acesso em: 20 abril. 2021.

PIMENTA, Selma Garrido. Formação de professores: identidade e saberes da docência. In: PIMENTA, Selma Garrido (Org.). Saberes pedagógicos e atividade docente. São Paulo: Cortez, 1999.

PIMENTA, Selma Garrido; LIMA, Maria Socorro Lucena. Estágio e Docência. 4 ed. São Paulo: Cortez, 2009. (Coleção docência em formação)

SILVA, R. C.; SILVA, J. R. O papel do laboratório no ensino de matemática. In: VIII Encontro Nacional de Educação Matemática, 2004, Recife/PE. VIII ENEM, 2004. p. 1-12. Disponível em: [http://www.sbem.com.br/files/viii/pdf/07/RE75541815487.pdf,](http://www.sbem.com.br/files/viii/pdf/07/RE75541815487.pdf) acesso em: 01 fev. 2022

SILVA, V. C. .; SILVA , I. P. da . Ensino de congruência de triângulos: resolução de problemas mediada pelo software GeoGebra. REAMEC - Rede Amazônica de Educação em Ciências e Matemática, [S. l.], v. 9, n. 2, p. e21041, 2021. DOI: 10.26571/reamec.v9i2.12162. Disponível em:

[https://periodicoscientificos.ufmt.br/ojs/index.php/reamec/article/view/12162,](https://periodicoscientificos.ufmt.br/ojs/index.php/reamec/article/view/12162) acesso em: 3 fev. 2022.

SOUTO, Daise Lago Pereira. **Transformações expansivas na produção matemática** *online*. 1. ed. São Paulo: Cultura Acadêmica, 2014. (Coleção PROPG Digital- UNESP). ISBN 9788579835810. Disponível em: [<http://hdl.handle.net/11449/126237>](http://hdl.handle.net/11449/126237), acesso em: 3 fev. 2022.